## Internship on Office Networking

BY

Tanjin Tamanner 152-15-5609

This Report Presented in Partial Fulfillment of the Requirements for the Degree of Bachelor of Science in Computer Science and Engineering.

Supervised By

## Shoan Bhatta Shuvo

Senior Lecturer Department of CSE Daffodil International University

Co-Supervised By

## Itisha Nowrin

Lecturer Department of CSE Daffodil International University

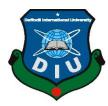

## DAFFODIL INTERNATIONAL UNIVERSITY

## DHAKA, BANGLADESH

December 2018

©Daffodil International University

## Jahangirnagar University

Department of Computer Science and Engineering

Department of Computer Science and Engineering

Faculty of Science & Information Technology

Dr. Mohammad Shorif Uddin

# Daffodil International University

Professor

**Assistant Professor** 

Md. Zahid Hasan

**Professor and Head** 

Daffodil International University

**Dr. Syed Akhter Hossain** 

Department of Computer Science and Engineering Faculty of Science & Information Technology

This internship program titled "Office Networking", submitted by Tanjin Tamanner to department of Computer Science and Engineering. Daffodil International University has been obtained as satisfactory for evaluation for the partial fruition of the requirements for the degree of B.Sc. in Computer Science and Engineering and sanctioned as to its style and contents. The presentation has been held on December 2018.

**APPROVAL** 

## **BOARD OF EXAMINERS**

**Internal Examiner** 

**External Examiner** 

Chairman

## **DECLARATION**

I hereby alleged that, this internship has been done by me under the supervision of **Shaon Bhatta Shuvo, Senior Lecturer, Department of CSE** Daffodil International University. I also alleged that neither this internship nor any part of this internship has been proposed elsewhere for award of any course or diploma.

Supervised by:

**Shaon Bhatta Shuvo** Senior Lecturer Department of CSE Daffodil International University

Submitted by:

**Tanjin Tamanner** ID: -152-15-5609 Department of CSE Daffodil International University

## ACKNOWLEDGEMENT

At first, I express my gratefulness to almighty Allah, the creator and the one who has power of attorney over all.

I have aching efforts are better than promises in this internship. However, it would not have been feasible without the kind clench and help of my honorable supervised **Shaon Bhatto Shuvo**, Senior Lecturer, Department of CSE, Daffodil International University. His endless condonation, scholastic conduct and valuable exhortation have made it possible to complete my "**Office Networking**" internship.

I would like to express my heartiest thankfulness to **Dr. Syed Akhter Hossain**, Professor and Head, Department of CSE, for his kind help to finish my Internship and also to other faculty member and the staff of CSE department of Daffodil International University.

Finally, I must acknowledge with due respect for getting impetus and patience from my parents.

### ABSTRACT

The abstract of this internship is to update the overall networking process of an office. This internship will help both employee & clients from sufferings of others office management. My internship will be user friendly, simple & Smart. **"Office Networking"** is an online office management system to help employee for sharing information and manage their clients. It enables collaborative communication between employee and clients or customer, let's employee share resources, make declaration of important notices and also notify others.

## **TABLE OF CONTENTS**

| CONTENTS                                                                                                    | PAGE                                                |
|----------------------------------------------------------------------------------------------------|-----------------------------------------------------|
| Board of examiners                                                                                                    | ii                                                  |
| Declaration                                                                                                    | iii                                                 |
| Acknowledgements                                                                                                    | iv                                                  |
| Abstract                                                                                                    | V                                                   |
| CHAPTER                                                                                                    |                                                     |
| Chapter 1: Introduction                                                                                                    | 1-3                                                 |
| 1.1 Introduction                                                                                                    | 1                                                   |
| 1.2 Inspiration                                                                                                    | 1                                                   |
| 1.3 Objectives                                                                                                    | 1                                                   |
| 1.4 Prospective Outcome                                                                                                    | 2                                                   |
| 1.5 Report Layout                                                                                                    | 3                                                   |
| Chapter 2: Organization                                                                                                    | 4-29                                                |
|                                                                                                    |                                                     |
| 2.1 Proem                                                                                                    | 4                                                   |
| <ul><li>2.1 Proem</li><li>2.2 Organizational Constitution</li></ul>                                                                                                    | 4<br>4                                              |
|                                                                                                    |                                                     |
| 2.2 Organizational Constitution                                                                                                    | 4                                                   |
| <ul><li>2.2 Organizational Constitution</li><li>2.3 Manufacture and Mart Condition</li></ul>                                                                                                    | 4<br>6                                              |
| <ul> <li>2.2 Organizational Constitution</li> <li>2.3 Manufacture and Mart Condition</li> <li>&gt; Office Collaboration</li> </ul>                                                                                                    | 4<br>6<br>6                                         |
| <ul> <li>2.2 Organizational Constitution</li> <li>2.3 Manufacture and Mart Condition</li> <li>&gt; Office Collaboration</li> <li>&gt; Sale Division</li> </ul>                                                                                                    | 4<br>6<br>6<br>7                                    |
| <ul> <li>2.2 Organizational Constitution</li> <li>2.3 Manufacture and Mart Condition</li> <li>&gt; Office Collaboration</li> <li>&gt; Sale Division</li> <li>&gt; Raw Material Division</li> </ul>                                                                                                    | 4<br>6<br>7<br>10                                   |
| <ul> <li>2.2 Organizational Constitution</li> <li>2.3 Manufacture and Mart Condition</li> <li>&gt; Office Collaboration</li> <li>&gt; Sale Division</li> <li>&gt; Raw Material Division</li> <li>&gt; Finance Division</li> </ul>                                                                                                    | 4<br>6<br>7<br>10<br>13                             |
| <ul> <li>2.2 Organizational Constitution</li> <li>2.3 Manufacture and Mart Condition <ul> <li>Office Collaboration</li> <li>Sale Division</li> <li>Raw Material Division</li> <li>Finance Division</li> </ul> </li> <li>2.4 SWOT Analysis of Variance</li> </ul>                                                                                       | 4<br>6<br>7<br>10<br>13<br>28                       |
| <ul> <li>2.2 Organizational Constitution</li> <li>2.3 Manufacture and Mart Condition <ul> <li>Office Collaboration</li> <li>Sale Division</li> <li>Raw Material Division</li> <li>Finance Division</li> </ul> </li> <li>2.4 SWOT Analysis of Variance</li> <li>2.5 Comparative Adjectives Study</li> </ul>                                             | 4<br>6<br>7<br>10<br>13<br>28<br>29                 |
| <ul> <li>2.2 Organizational Constitution</li> <li>2.3 Manufacture and Mart Condition <ul> <li>Office Collaboration</li> <li>Sale Division</li> <li>Raw Material Division</li> <li>Finance Division</li> </ul> </li> <li>2.4 SWOT Analysis of Variance</li> <li>2.5 Comparative Adjectives Study</li> <li>Chapter 3: Persuasive and Mobility</li> </ul> | 4<br>6<br>7<br>10<br>13<br>28<br>29<br><b>30-56</b> |

| RHEL Installation                       | 34    |
|-----------------------------------------|-------|
| Static Routing Protocol                 | 38    |
| OSPF Routing Protocol                   | 41    |
| RIP Routing Protocol                    | 45    |
| IP Configuration by RHEL                | 49    |
| Domain Name System                      | 52    |
| > Protocols                             | 52    |
| 3.4 Router and its Properties           | 53    |
| 3.5 Switch and its properties           | 54    |
| 3.6 MS Office and its Properties        | 55    |
| Chapter 4: Emulation and Intention      | 57    |
| 4.1 Emulation Earned                    | 57    |
| 4.2 Organizational Intention            | 57    |
| 4.3 Reflexion                           | 57    |
| Chapter 5: Conclusion and Walks of Life | 58-60 |
| 5.1 Avail                               | 58    |
| 5.2 Abridgement                         | 58    |
| 5.3 Future Walks of Life                | 59    |
| 5.4 Conclusion                          | 60    |
| References                              | 61    |

## LIST OF FIGURES

| FIGURE                                            | PAGE |
|---------------------------------------------------|------|
| Figure 3.3.1: Linux GUI and CLI                   | 33   |
| Figure 3.3.2: IP Class and Address Range          | 33   |
| Figure 3.3.3: Install and Update System           | 34   |
| Figure 3.3.4: Installation Begins                 | 34   |
| Figure 3.3.5: Choose Storage Device               | 35   |
| Figure 3.3.6: Root Password                       | 35   |
| Figure 3.3.7: Choose Installation Type            | 35   |
| Figure 3.3.8: Partition Format                    | 36   |
| Figure 3.3.9: Boot Loader Configuration           | 36   |
| Figure 3.3.10: Software Development Customization | 36   |
| Figure 3.3.11: PHP and MYSQL Configuration        | 37   |
| Figure 3.3.12: Installation Complete Message      | 37   |
| Figure 3.3.13: Static Routing Protocol            | 38   |
| Figure 3.3.14: OSPF Routing Protocol              | 42   |
| Figure 3.3.15: RIP Routing Protocol               | 45   |
| Figure 3.3.16: IP Configuration by RHEL           | 49   |
| Figure 3.3.17: Client PC Maintenance by RHEL      | 49   |
| Figure 3.3.18: Show Up Routing Table              | 50   |
| Figure 3.3.19: IPV4 Addressing                    | 50   |
| Figure 3.3.20: LAN Configuration by RHEL          | 51   |
| Figure 3.3.21: DNS with URL Address               | 52   |

| Figure 3.3.22: Protocols                   | 52 |
|--------------------------------------------|----|
| Figure 3.4.1: Methodology of Router        | 53 |
| Figure 3.5.1: Methodology of Switch        | 54 |
| Figure 3.6.1: Switch vs. Router            | 55 |
| Figure 3.7.1: Microsoft Office Application | 55 |

## Chapter 1

## Introduction

### **1.1 Introduction**

"Office Networking" is an online based office network management system where both employee and clients have an access point. My internship enables an employee to apportion resource, promote notice, notify other members etc. On other hand a senior to junior employee and clients can compile superior person's resources and get notification. Due to my internship is portable both employee and clients can access "Office Networking" in an exact office location.

### **1.2 Inspiration**

The initial inspiration behind computer networking in an office to resolve each and every circumstance that every office faces. A direct selling method that uses a network of people to see products or goods via network management system.

Due to above topic I crave to develop an office network management system to dispense the inhibitions of anterior official network management circumstance.

I decide to develop an office network management system where an employee can communicate with other employee, juniors and clients and vice versa, can submit or send notice and notifications to each other one another.

### **1.3 Objectives**

This proposal is for a data and information communication network to serve the office network management system. The office recently approved much more development of this proposal. Pending proposal acceptance by the HRM of office network management of Technology. The main objective of this network is to provide secure administrative computing service to this corporate Office. It is designed to be functionally and physically diverse from access by employed of the office. Need to integrate and Update the WAN for LAN and WLAN. The network will combine the management process of diverse equipment across the state to provide a collaborative media that helps users combine their skills neglectful of their physical location. A network for this community will enable people to

share information and ideas easily so they can work more efficiently effectively and productively.

### **1.4 Prospective Outcome**

- Methods used by application
- ➢ Performance
  - Republication time
  - Should be consistent for each applications
  - Information and Communications time
- > Time for the communication
- Processing time between client and server
  - Republication time by many events
- ➢ Virtue
  - All components available when needed
  - Maintenance schedule should be mentioned
- Reliability and Validity
  - Errors modulation
  - Stability of H/W resource
- Backup
  - Software backup depend on usage
  - Disk mirroring two drives, one controller
  - Hardware backup depends on the fetch

### **1.5 Report Layout**

In the chapter (1) I have described objective of internship, Motivation of internship and Expected outcome.

In the chapter (2) I have described the methodology of my internship and IT accommodation via organizational structure.

In the chapter (3) I have described about daily task and activities, Events and Activities with routing protocol.

In the chapter (4) I have described is Competencies Earned, Astute Plan, Reflections.

In the chapter (5) I have described is Conclusion and Future Scope. I discuss the advantage, inhibitions and future vocation and indicted conclusion.

## Chapter 2

## Organization

### 2.1 Proem

Ekhlas Group of Industries is proud to be Garments Company in Bangladesh and providing cloths towards market. It has its own various production machines to serve corporate and individual clients. As I look at the growth over the decade since I began, I'm extremely proud of what I achieved. I'm even more excited about my outlook for management process. I have worked with many national projects. I'm using the latest technologies and upgrading the services wherever it is required. My Corporate Network Solution department is capable of providing state-of-art network and telecommunication solutions with a group of highly efficiently and effectively technical experts. Ekhlas Group of Industries has a very strong professional management team certified and associated with its sister concern company. My Corporate Social Responsibility on strengthens the sense of my responsibility on Community, Workstation, Location and Market place.

### 2.2 Organizational Constitution

| THE COMPANY | : | <b>EKHLAS SPPINNING MILLS LIMITED</b> was registered as a         |
|-------------|---|-------------------------------------------------------------------|
|             |   | private limited company with the registrar of Joint stock Company |
|             |   | and from in Bangladesh.                                           |

| REGISTERED :<br>ADDRESS OF<br>COMPANY :  | The registered office is location at factory address: Jatramura, Rupgonj, Narangonj, and Dhaka -Bangladesh. And head office: 30/30, BCIC Bhaban(16 <sup>th</sup> Floor),Dilkusha C/A ,Dhaka-1000. |
|------------------------------------------|----------------------------------------------------------------------------------------------------|
| NATURE OF THE :<br>BUSINESS<br>ACTIVITIS | The Nature and Principal business activities of the Company throughout the year were concentrated on the manufacturing of <b>YARN</b> and marketing thereon under the year of review locally.     |

| CORPORATION |  |
|-------------|--|
| PROFILE     |  |

:

| PROFILE                               | Managing Director                            | Mr.Mazharul Haque Bhuiyan                                                                                        |  |  |  |  |
|---------------------------------------|----------------------------------------------|----------------------------------------------------------------------------------------------------|--|--|--|--|
|                                       | Chairman                                     | Mr.Azharul Islam Bhuiyan                                                                                         |  |  |  |  |
|                                       | Director                                     | Mr.Muzammel Haque<br>Bhuiyan                                                                                     |  |  |  |  |
|                                       | ED Finance                                   | Syed Ahmed                                                                                                    |  |  |  |  |
|                                       | ED Operation                                 | Engr.Syed Arif Ahmed                                                                                             |  |  |  |  |
|                                       | Auditors                                     | Rahman Mustafiz Haq & Co                                                                                         |  |  |  |  |
|                                       | Bankers                                      | Islami Bank Bangladesh(Head<br>Office Complex, Duch Bangla<br>Bank (Local Office),Union<br>Bank (Gulshan Brance) |  |  |  |  |
|                                       | Legal Adviser (Advocate)                     | Mohammad abdul Matin                                                                                             |  |  |  |  |
|                                       | General Manager (factory)                    | Mahabubur Rhaman                                                                                                 |  |  |  |  |
| RAW MATERIAL                          |                                              | (letter of Credit) purchases -1.MCU5<br>S 4.DCH-32 5. Burkina Faso (Bolas)                                       |  |  |  |  |
| FINISHED GOODS                        | : The Finishes Goods or Produ                | ct <b>YARN</b> – 1.30/1A                                                                                         |  |  |  |  |
|                                       |                                              | 2.40/1A                                                                                                    |  |  |  |  |
|                                       |                                              | 3.50/1A                                                                                                    |  |  |  |  |
|                                       |                                              | 4.53/1A                                                                                                    |  |  |  |  |
| DEBTORS PARTY                         | : Debtors Party – 1. M/s MB Y                | arn Trading                                                                                                    |  |  |  |  |
|                                       | 2.M/s Akr                                    | am Enterprise                                                                                                    |  |  |  |  |
|                                       | 3. M/s Sha                                   | amia Enterprise                                                                                                  |  |  |  |  |
|                                       | 4. M/s Jaj                                   | Bhuiyan Enterprise                                                                                               |  |  |  |  |
| CREDITORS                             | : Creditors Party – 1.AB Trading Corporation |                                                                                                    |  |  |  |  |
| PARTY                                 | 2.Nayim                                      | Enterprise                                                                                                    |  |  |  |  |
|                                       | 3.Tarek E                                    | Enterprise                                                                                                    |  |  |  |  |
|                                       | 4. Nusrat                                    | Enterprise                                                                                                    |  |  |  |  |
| ACCOUNTING<br>CONVENTION<br>AND BASIS | Convention Under Accru                       | re Prepared under the Historical Cost<br>al accounting concept and in<br>ional Accounting Standards (IAS) as     |  |  |  |  |

adopted in Bangladesh.

| REPOTING   | The financial statement is prepared and presented in Bangladesh |  |  |  |  |  |  |  |
|------------|-----------------------------------------------------------------|--|--|--|--|--|--|--|
| CURRENCY   | Currency (Taka).which is the Company's function currency. All   |  |  |  |  |  |  |  |
|            | financial information presented has been rounded off to the     |  |  |  |  |  |  |  |
|            | nearest Taka except where indicated otherwise.                  |  |  |  |  |  |  |  |
| ACCOUNTING | Step-1: Daily Production Gain/Loss: The Daily Finished Goods    |  |  |  |  |  |  |  |
| SYSTEM     | (Production) Value From Less than Daily Raw Cotton              |  |  |  |  |  |  |  |
|            | Consumption (Use) Value and any Expenditure equator Daily       |  |  |  |  |  |  |  |
|            | production Gain or Loss.                                        |  |  |  |  |  |  |  |
|            |                                                                 |  |  |  |  |  |  |  |
|            |                                                                 |  |  |  |  |  |  |  |

**Step-2: Daily & Update Short Fall Decrease /Increase:** Previous Short Fall is always Liability amount from less or addition Daily Production Gain or Loss (daily Production Gain is short Fall Decrease & daily production loss is short fall Increase).

### 2.3 Manufacture and Mart Condition

Ekhlas Group of Industries prides itself as one of the leading garments company in Bangladesh. It's the most experienced and oldest industry in our country. Where the fundamental business ethics is Long Term familiarity with their customers. As they optically magnification gestures over the decade since inception, they are specious proud of what I have achieved and even more exhilarated about my perspective for a promising career to future.

Following are given below:

- Office Collaboration
  - Internet Solution Architect enables both employee and clients are in same position.
  - Security solution Architect qualifies the proper security issue for office legislation system.
  - Better communication among employees due to whole prescription section or system of this organized office.
  - Product development of recourse of this industry is getting available on major system of Office.

- Open source application between hardware and software are combined together at runtime situation of Office.
- Collaboration with customers demand can be handle in this manage mental process.
- Hi speed Wi-Fi for wireless communication medium needed to resolve the employee communications.

➢ Sale Division

• Total Production, Sales & Closing

### Ekhal ,Jobada & Azharul Spinning Mills Limited

Jaramura,Rupgonj-Narayangong

Name of Company : Ekhal, Jobada & Azharul (IBBL)

## Schedul of Production, Sale & Closing Stock

## Month of November 2018

| SI.No | Item            | Openi        | ng Stock       | Productio    | on    | Sale         |                | Closing      |                |
|-------|-----------------|--------------|----------------|--------------|-------|--------------|----------------|--------------|----------------|
|       |                 | Quantity     | Value          | Quantity     | Value | Quantity     | Value          | Quantity     | Value          |
| 1     | 53/1A           | 38,300.00    | 5,266,250.00   | 539,900.00   |       | 312,000.00   | 42,900,000.00  | 266,200.00   | 36,602,500.00  |
| 2     | 50/1A           | 3,096,600.00 | 419,589,300.00 | 795,700.00   |       | 386,000.00   | 51,838,000.00  | 3,506,300.00 | 469,844,200.00 |
| 3     | 43/1A           | 10,200.00    | 1,019,638.00   | -            |       | -            | -              | 10,200.00    | 1,019,638.00   |
| 4     | 40/1A           | 59,200.00    | 6,719,200.00   | 115,700.00   |       | 59,000.00    | 6,685,500.00   | 115,900.00   | 13,154,650.00  |
| 5     | 40 S            | -            | -              | -            |       | -            | -              | -            | -              |
| 6     | 30/1A-N         | 33,600.00    | 2,553,600.00   | -            |       | -            | -              | 33,600.00    | 2,553,600.00   |
| 7     | 30/1A-S         | 4,500.00     | 445,500.00     | -            |       | -            | -              | 4,500.00     | 445,500.00     |
| 8     | 30 New<br>Super | 240,350.00   | 22,472,725.00  | 372,800.00   |       | 372,000.00   | 34,760,000.00  | 241,150.00   | 22,547,525.00  |
| 9     | 80/1A           | -            | -              | -            |       | -            | -              | -            | -              |
| 10    | 30Deluxe        | 2,000.00     | 215,000.00     | 123,900.00   |       | 117,400.00   | 12,620,500.00  | 8,500.00     | 913,750.00     |
|       | Total           | 3,484,750.00 | 458,281,213.00 | 1,948,000.00 |       | 1,246,400.00 | 148,804,000.00 | 4,186,350.00 | 547,081,363.00 |

- Total Production
- Total Sale Quantity
- Total Sale Amount

## Ekhlas, Jobeda & Azharul Spinning Limited

Jatramura, Rupgonj-Narayangong Statement of Sales Amount (IBBL)

## Date of November 2018

| Date         | 53/1A            | 50/1A            | 43/1<br>A | 40/1A            | 30<br>-S | 30 –NS           | 80/<br>A | 30Deluxe   | Total        |
|--------------|------------------|------------------|-----------|------------------|----------|------------------|----------|------------|--------------|
| 1-Nov-<br>18 | 1,650,000.0<br>0 | 3,523,000.0<br>0 |           | 225,000.00       |          | 2,797,000.0<br>0 |          | 430,000.00 | 8,625,000.00 |
| 2-Nov-<br>18 | -                | -                |           | -                |          | -                |          | -          | -            |
| 3-Nov-<br>18 | -                | 3,523,000.0<br>0 |           | -                |          | 1,122,000.0<br>0 |          | 860,000.00 | 5,505,000.00 |
| 4-Nov-<br>18 | 1,650,000.0<br>0 | 3,252,000.0<br>0 |           | -                |          | 2,057,000.0<br>0 |          | -          | 6,959,000.00 |
| 5-Nov-<br>18 | 1,650,000.0<br>0 | -                |           | -                |          | 1,122,000.0<br>0 |          | 860,000.00 | 3,632,000.00 |
| 6-Nov-<br>18 | -                | 3,216,000.0<br>0 |           | 1,362,000.0<br>0 |          | 561,000.00       |          | 430,000.00 | 5,569,000.00 |
| 7-Nov-<br>18 | 3,300,000.0<br>0 | 1,608,000.0<br>0 |           | -                |          | 1,122,000.0<br>0 |          | 301,000.00 | 6,331,000.00 |
| 8-Nov-<br>18 | 1,650,000.0<br>0 | 3,484,000.0<br>0 |           | -                |          | 1,589,500.0<br>0 |          | 537,500.00 | 7,261,000.00 |
| 9-Nov-<br>18 | -                | -                |           | -                |          | -                |          | -          | -            |
| ######<br>#  | -                | 1,608,000.0<br>0 |           | -                |          | 1,122,000.0<br>0 |          | 860,000.00 | 3,590,000.00 |
| ######<br>#  | 1,650,000.0<br>0 | 1,876,000.0<br>0 |           | -                |          | 1,589,500.0<br>0 |          | 537,500.00 | 5,653,000.00 |
| ######<br>#  | 3,300,000.0<br>0 | 3,216,000.0<br>0 |           | -                |          | 1,496,000.0<br>0 |          | 430,000.00 | 8,442,000.00 |
| ######<br>#  | -                | -                |           | -                |          | 561,000.00       |          | 430,000.00 | 991,000.00   |
| ######<br>#  | 4,950,000.0<br>0 | 1,608,000.0<br>0 |           | -                |          | 1,399,500.0<br>0 |          | -          | 7,957,500.00 |
| ######<br>#  | 1,650,000.0<br>0 | 3,216,000.0<br>0 |           | 675,000.00       |          | 1,122,000.0<br>0 |          | 860,000.00 | 7,523,000.00 |

| ######<br>#           | -                   | -                   | _                | _                | -                  | -                      |
|-----------------------|---------------------|---------------------|------------------|------------------|--------------------|------------------------|
| ######                | 3,300,000.0<br>0    | 3,484,000.0         | _                | 1,496,000.0      | 731,000.00         | 9,011,000.00           |
| ######<br>#           |                     |                     |                  | 1,122,000.0      |                    | 1,122,000.00           |
| #######<br>########   | 1,650,000.0         | 5,092,000.0         | 1,362,000.0      | 748,000.00       | 430,000.00         | 9,282,000.00           |
| ######                | -                   | _                   | -                | 2,143,500.0      | 537,500.00         | 2,681,000.00           |
| ######<br>#           | 1,650,000.0<br>0    | 1,608,000.0<br>0    | -                | 1,496,000.0      | 645,000.00         | 5,399,000.00           |
| ######<br>#           | 3,300,000.0<br>0    | 1,608,000.0<br>0    | 1,362,000.0      | 1,122,000.0      | 752,500.00         | 8,144,500.00           |
| ######<br>#           | -                   | -                   | _                | _                | -                  | -                      |
| ######<br>#           | 1,650,000.0<br>0    | 6,700,000.0<br>0    | -                | 1,589,500.0<br>0 | 537,500.00         | 10,477,000.0<br>0      |
| ######<br>#           | 1,650,000.0<br>0    | -                   | -                | 1,589,500.0<br>0 | 537,500.00         | 3,777,000.00           |
| ######<br>#           | -                   | -                   | -                | 1,496,000.0<br>0 | 645,000.00         | 2,141,000.00           |
| ######<br>#           | 1,650,000.0<br>0    | 1,608,000.0<br>0    | -                | 1,492,000.0<br>0 | 537,500.00         | 5,287,500.00           |
| ######<br>#           | 4,950,000.0<br>0    | 1,608,000.0<br>0    | 1,362,000.0<br>0 | 1,683,000.0<br>0 | 430,000.00         | 10,033,000.0<br>0      |
| ######<br>#           | 1,650,000.0<br>0    | -                   | 337,500.00       | 1,122,000.0<br>0 | 301,000.00         | 3,410,500.00           |
| ######<br>#<br>1-Dec- | -                   | -                   | -                | -                | -                  | -                      |
| 18<br>Total           | _<br>########<br>## | -<br>########<br>## |                  |                  | <br>########<br>## | -<br>###########<br>## |

## ➢ Raw Material Division

• Raw Material Purchase & Consumption & Closing

|       |            | Openin       | ng Stock       | Adjustment<br>Add/(Less) |              | Opening Balance |
|-------|------------|--------------|----------------|--------------------------|--------------|-----------------|
| Sl.No | Item       | Quantity     | Quantity Value |                          | Quantity     | Value           |
|       |            | 1            | 2              |                          | 4=1          | 5=(2+3)         |
| 1     | CIS        | -            | -              |                          | -            | -               |
| 2     | MCU-5      | 1,402,623.43 | 108,035,441.89 |                          | 1,402,623.43 | 111,134,223.50  |
| 3     | S-6        | -            | -              |                          | -            |                 |
| 4     | Senegal    | -            | -              |                          | -            | -               |
| 5     | Excel      | 137,578.96   | 14,974,039.77  |                          | 137,578.96   | 14,974,039.77   |
| 6     | Viscos     | -            | -              |                          | -            |                 |
| 7     | Pakistan   | -            | -              |                          | -            | -               |
| 8     | DHC-32     | -            | -              |                          | -            | -               |
| 9     | CIS-7/6    | -            | -              |                          | -            | -               |
| 10    | Cameroon   | -            | -              |                          | -            | -               |
| 11    | MCU-5 (30) | -            | -              |                          | -            | -               |
| 12    | Bolas      | 1,331,054.78 | 114,614,849.42 |                          | 1,331,054.78 | 114,614,849.42  |
| 13    | Austalia   | -            | _              |                          | -            | -               |
| 14    | Mali       | -            | _              |                          | -            | -               |
| 15    | USA        | _            | _              |                          | -            | -               |
|       | Total      | 2,871,257.17 | 237,624,331.08 |                          | 2,871,257.17 | 240,723,112.69  |

Raw Material Closing Valued Teken Management

|   | Name     | Rate   |
|---|----------|--------|
| 1 | CIS      | -      |
| 2 | MCU-5    | 79.25  |
| 5 | Excel    | 108.84 |
| 6 | Viscos   | -      |
| 7 | Pakistan | -      |

| 8  | DHC-32     | 97.00 |
|----|------------|-------|
| 9  | CIS-7/6    | -     |
| 10 | Cameroon   | -     |
| 11 | MCU-5 (30) | -     |
| 12 | Bolas      | 86.11 |
| 13 | Austalia   | -     |
| 14 | Mali       | -     |
| 15 | USA        | 0.00  |

## • Statement of Daly Raw Material Purchases

| Year of 2018 |                  |            |                  |        |             |       |               |               |        |                       |  |
|--------------|------------------|------------|------------------|--------|-------------|-------|---------------|---------------|--------|-----------------------|--|
| SI.No        | Received<br>Date | Party Name | Goods Name/Orgin | Bales  | Weight(Lbs) | Rate  | Ammount       | Weight (Tons) | MTR No | Investment<br>Project |  |
| 58           | 4-Nov-18         | Ekhlas     | MCU5302 Part-5   | 1164   | 424,760.37  | 78.39 | 33,298,900.50 | 192.67        |        |                       |  |
| 59           | 21-Nov-18        | AB Trading | DCH-32           | 456    | 167,587.08  | 97.00 | 16,255,946.59 | 76.02         |        |                       |  |
|              |                  | Total      |                  |        | 592,347.45  |       | 49,554,847.09 |               |        |                       |  |
|              |                  |            |                  |        |             |       |               |               |        |                       |  |
|              |                  |            |                  | MCU 5  | 424,760.37  |       | 33,298,900.50 |               |        |                       |  |
|              |                  |            |                  | DCH-32 | 167,587.08  |       | 16,255,946.59 |               |        |                       |  |
|              |                  |            |                  |        | -           |       | 8             |               |        |                       |  |
|              |                  |            |                  | Total  | 592,347.45  |       | 49,554,847.09 |               |        |                       |  |

#### Ekhlas Jobrda& Azharul Spinning Mills Limited

Jatramura, Rupgonj-Narayangonj

## • Statement of Raw Material Consumption

### Ekhlas, Jobeda & Azharul Spinning Limited

Jatramura, Rupgonj-Narayangong

Statement of Raw Material Use

| Date   | CIS | MCU-5     | Excell   | Bolas     | Mali | USA | Pakistan | DCH | Cameron | MCU5<br>(30/1) | Total     |
|--------|-----|-----------|----------|-----------|------|-----|----------|-----|---------|----------------|-----------|
| 1-Nov- |     |           |          |           |      |     |          |     |         |                |           |
| 18     |     | 52,237.22 | 3,301.86 | 21,547.24 |      |     |          | -   |         |                | 77,086.32 |
| 2-Nov- |     |           |          |           |      |     |          |     |         |                |           |
| 18     |     | 52,627.05 | 3,301.86 | 21,057.53 |      |     |          | -   |         |                | 76,986.44 |
| 3-Nov- |     |           |          |           |      |     |          |     |         |                |           |
| 18     |     | 55,745.69 | 3,301.86 | 22,526.66 |      |     |          | -   |         |                | 81,574.21 |
| 4-Nov- |     |           |          |           |      |     |          |     |         |                |           |
| 18     |     | 54,966.03 | 5,503.10 | 22,036.95 |      |     |          | -   |         |                | 82,506.08 |
| 5-Nov- |     |           |          |           |      |     |          |     |         |                |           |
| 18     |     | 48,899.84 | 4,402.48 | 19,098.69 |      |     |          | -   |         |                | 72,401.01 |
| 6-Nov- |     |           |          |           |      |     |          |     |         |                |           |
| 18     |     | 50,045.93 | 4,402.48 | 19,098.69 |      |     |          | -   |         |                | 73,547.10 |

| Total         | 1,493,849.82 | 97,955.22 | 569,532.53    | 31,605.86    | 2,192,943.43 |
|---------------|--------------|-----------|---------------|--------------|--------------|
| 18            | -            | -         | -             | -            | -            |
| 1-Dec-        | 10,135.70    | 2,201.27  | 1,021.00      | 2,910.00     | 01,200.10    |
| 30-<br>Nov-18 | 48,135.78    | 2,201.24  | 14,691.30     | 2,940.08     | 67,968.40    |
| Nov-18<br>30- | 48,517.81    | 3,301.86  | 16,160.43     | <br>3,675.10 | 71,655.20    |
| 29-           |              |           |               |              |              |
| Nov-18        | 48,517.81    | 2,751.55  | 15,181.01     | 2,940.08     | 69,390.45    |
| Nov-18<br>28- | 51,574.05    | 1,650.93  | 16,650.14     | 2,205.06     | 72,080.18    |
| 27-           |              | 1 (50.00  | 10,000 11     | 0.007.07     |              |
| Nov-18        | 43,933.45    | 2,751.55  | 13,711.88     | 2,205.06     | 62,601.94    |
| 26-           | -+2,101.30   | 2,131.33  | 13,222.17     | 3,073.10     | 02,430.10    |
| 25-<br>Nov-18 | 42,787.36    | 2,751.55  | 13,222.17     | 3,675.10     | 62,436.18    |
| Nov-18        | 42,405.33    | 1,650.93  | 13,222.17     | <br>4,410.12 | 61,688.55    |
| 24-           |              |           |               |              |              |
| Nov-18        | 46,225.63    | 1,100.62  | 15,670.72     | 2,940.08     | 65,937.05    |
| Nov-18<br>23- | 44,697.51    | 3,852.17  | 18,608.98     | 6,615.18     | 73,773.84    |
| 22-<br>Nov 18 | 44 607 51    | 2 952 17  | 10 (00 00     | 6 (15 10     | 70 770 04    |
| Nov-18        | 49,663.90    | -         | 20,567.82     | -            | 70,231.72    |
| 21-           | +0,017.01    | 3,301.00  | 17,300.40     |              | /1,400.07    |
| 20-<br>Nov-18 | 48,517.81    | 3,301.86  | 19,588.40     |              | 71,408.07    |
| Nov-18        | 55,013.06    | 4,402.50  | 22,036.85     | <br>-        | 81,452.41    |
| 19-           |              |           |               |              |              |
| Nov-18        | 52,720.85    | 4,402.50  | 21,547.14     | -            | 78,670.49    |
| Nov-18<br>18- | 50,427.96    | 3,301.86  | 20,567.82     | -            | 74,297.64    |
| 17-           | 50 105 07    | 2 201 07  | 00.555.00     |              |              |
| Nov-18        | 52,338.11    | 4,952.79  | 21,547.24     | <br>-        | 78,838.14    |
| 16-           | 40,135.70    | 5,501.00  | 17,070.07     |              | 10,550.55    |
| 15-<br>Nov-18 | 48,135.78    | 3,301.86  | 19,098.69     | -            | 70,536.33    |
| Nov-18        | 50,427.96    | 4,952.79  | 19,588.40     | <br>-        | 74,969.15    |
| 14-           |              |           |               |              |              |
| Nov-18        | 51,574.05    | 3,301.86  | 21,547.24     | -            | 76,423.15    |
| Nov-18<br>13- | 48,517.81    | 3,301.86  | 19,098.69     | -            | 70,918.36    |
| 12-           |              |           |               |              |              |
| Nov-18        | 52,720.14    | 3,301.86  | 22,036.95     | -            | 78,058.95    |
| Nov-18<br>11- | 53,484.20    | 3,301.86  | 21,547.24     | -            | 78,333.30    |
| 10-<br>Nov 18 | 52 484 20    | 2 201 96  | 21 547 24     |              | 78 222 20    |
| 18            | 53,866.23    | 3,301.86  | 22,036.95     | <br>-        | 79,205.04    |
| 9-Nov-        | 17,005.70    | 5,501.00  | 20,070.11     |              | 75,015.07    |
| 8-Nov-<br>18  | 49,663.90    | 3,301.86  | 20,078.11     | _            | 73,043.87    |
| 18            | 45,461.57    | 3,301.86  | 16,160.43     | <br>-        | 64,923.86    |
| 7-Nov-        |              | 0.001.07  | 1 ( 1 ( ) ( ) |              |              |

## ➢ FINANCE DIVISION

• Expenditure & Received

### **EKHLAS , JOBEDA & AZHARUL SPINNING MILLS LIMITED**

Jatramura, Rupgonj-Narayangonj

Statement Of Received & Payment

### Month of November 2018

| Re                       | ceived |                |      | Payment                                    | ent  |               |  |
|--------------------------|--------|----------------|------|--------------------------------------------|------|---------------|--|
| Particulars              | Note   | Taka           |      | Particulars                                | Note | Taka          |  |
| Opening Balance          | 1      | 2,842,554.04   | 1001 | Directore Remuneration                     |      | 1,800,000.00  |  |
| Party Received           | 2      | 103,332,500.00 | 1001 | Staff Salary                               |      | 2,535,000.00  |  |
| Borrow From Nayim        | 3      | -              | 1001 | Woeker Salary                              |      | 19,259,000.00 |  |
| MTR Against<br>(Nayim)   | 3      | 8,998,000.00   | 1001 | Worker Bounas                              |      | -             |  |
| Other Received           | 3      | 35,200.00      | 1001 | Staff Bounas                               |      | -             |  |
| Bangle Roots             | 3      | -              | 1002 | Gas Bill                                   |      | 39,308,782.00 |  |
| Lon From Nayim           | 3      | -              | 1003 | Repair & Maintenace Car                    |      | 93,000.00     |  |
| Lon From Johirul         | 3      | -              | 1003 | Repair & Maintenance Generator             |      | 638,180.00    |  |
| Lon From Sumon Sir       | 3      | -              | 1003 | Repair & Maintenance Machinarig            |      | -             |  |
| Lon from Zakir Sir       | 3      | -              | 1003 | Repair & Maintenance Bulding               |      | -             |  |
| Borrow From MD<br>Sir    | 3      | -              | 1003 | Repair & Maintenance Electical & Electonic |      | -             |  |
| Short Claim LC           | 3      | -              | 1003 | Repair & Maintenance Coputar               |      | -             |  |
| Advance Salary<br>Return | 3      | 130,000.00     | 1006 | MTR Principal                              |      | 17,837,592.00 |  |
|                          |        |                | 1006 | MTR Profit                                 |      | 2,162,407.10  |  |
|                          |        |                | 1007 | MPI Principal                              |      | -             |  |
|                          |        |                | 1007 | MPI Profit                                 |      | -             |  |
|                          |        |                | 1008 | HPSM Principal                             |      | -             |  |
|                          |        |                | 1008 | HPSM Profit                                |      | -             |  |
|                          |        |                | 1009 | Lon Profit (MD Sir)                        |      | -             |  |
|                          |        |                | 1009 | Lon Profit (Sumon Sir)                     |      | -             |  |
|                          |        |                | 1009 | Lon Profit (Johirul)                       |      | -             |  |

| <br>1009 | Lon Profit -1 (Zakir Sir)        | 43,000.00    |
|----------|----------------------------------|--------------|
| <br>1009 | Lon Profit -2 (Zakir Sir)        | 100,000.00   |
| <br>1010 | Party Payment                    | 4,842,900.00 |
| <br>1011 | VAT Ekhlas Spinning Mills Ltd    | 960,000.00   |
| <br>1011 | VAT Jobeda Textile Mills Ltd     | 795,000.00   |
| <br>1011 | VAT Azharul Spinning Mills Ltd   | 100,000.00   |
| 1012     | Bank Charge                      | 3,719.00     |
| 1013     | LC Expences                      | 1,075,021.00 |
| 1016     | Directore Expe. (DR Sir)         | 36,770.00    |
| 1016     | Managing Drectore Exp (MD Sir)   | -            |
| 1016     | Chairman Expenses                | -            |
| 1016     | Director Expens (Zakir Sir)      | -            |
| 1017     | Patty Cash                       | 275,200.00   |
| 1018     | Offday Ring                      | 550,000.00   |
| <br>1019 | Office Rante (BCIC)              | 190,686.00   |
| <br>1026 | Repair & Maintenance Generator Z | 2,650,500.00 |
| <br>1027 | Spinning Goods Purchases         | 3,844,960.00 |
| <br>1030 | Charity & Donation               | 90,000.00    |
| <br>1031 | Fees & Charge                    | 32,200.00    |
| <br>1032 | Legal Expenses                   | 1,947,000.00 |
| <br>1033 | Advertisment                     | -            |
| <br>1034 | Jobeda Tust                      | 50,000.00    |
| <br>1036 | Local Cotton Labour Bill         | 11,000.00    |
| <br>1037 | Business Promotion               | 170,000.00   |
| 1038     | Godown Guard Salary              | 60,000.00    |
| 1038     | Offday (P.O,SPO,APM,Others       | -            |
| 1039     | BCIC Office Exp.                 | -            |
| 1041     | Company Rating                   | _            |
| 1042     | Madical & Medicine Purchases     | -            |
| 1043     | Gas Bill (Qater & Housing)       | 32,200.00    |
| 1044     | DPS                              | -            |
| 1046     | Food Subsidy                     |              |

|          |                                        | 11,000.00  |
|----------|----------------------------------------|------------|
| 1056     | Bank Grantry Titas Gas                 | -          |
| 1056     | Humane Resorce Development             | -          |
| 1060     | Investment                             | -          |
| 1062     | Iftary Staff                           | -          |
| 1062     | Iftary Worker                          | -          |
| 1065     | Personal Tax                           | 147,200.00 |
| 1066     | Corporate Tax                          | -          |
| 1066     | Land Tax (Kajna)                       | -          |
| 1072     | Zakat                                  | -          |
| 1073     | Licence Renewal                        | -          |
| 1073     | IRC Renewal                            | -          |
| 1073     | Accounts Renewal Free                  | -          |
| 1081     | Audit Fee                              | 26,000,00  |
| <br>1081 | R.R westage Re Circling Plant          | 36,000.00  |
| <br>1004 |                                        | 100,000.00 |
| <br>1085 | Miscellaneouse                         | 4,900.00   |
| <br>1086 | Firniture & Fixture                    | -          |
| <br>1091 | Lon Principal (Sumon Sir)              | -          |
| <br>1091 | Lon Principal (Johirul Sir)            | -          |
| <br>1091 | Lon Principal (Nayim Bhuyan)           | -          |
| <br>1091 | Lon Principal (MD Sir)                 | -          |
| <br>1091 | Borrow Payment                         | -          |
| <br>1096 | Cash Inceptive                         | -          |
| <br>1098 | Excis Duty                             | -          |
| <br>1099 | Repar & Maintenance Sale (Bridge-Scal) | -          |
| 2000     | Carring Inward                         | 5,000.00   |
| 5001     | Bai Murabaha Principal                 | -          |
| 5001     | Bai Murabaha Profit                    | _          |
| 6001     | C.C Hypo (Agroni Bank)                 | _          |
| 6002     | LTR (Agroni Bank)                      | -          |
| 7001     | MPI Principal (Union Bank)             | -          |
| 7002     | MPI Profit (Union Bank)                |            |
| 7002     | Bai Murabaha Principal (Union Bank)    | -          |
| <br>7004 | Bai Murabaha Profit (Union Bank)       |            |

|             |                           | 7005 |                                          |                                         |
|-------------|---------------------------|------|------------------------------------------|-----------------------------------------|
|             |                           | 7005 | MTDR                                     | -                                       |
|             |                           | 7006 | BTMA Yearly Charge                       | -                                       |
|             |                           | 7007 | Factort Surveyar                         | -                                       |
|             |                           | 7008 | Asset Purchases                          | -                                       |
|             |                           | 7009 | Salary Advance                           | -                                       |
|             |                           | 7010 | Primari Expenes                          | -                                       |
|             |                           | 7011 | Charge Creation                          | -                                       |
|             |                           | 7012 | Eid Ul Azha (Cow Purchases)              | -                                       |
|             |                           |      |                                          |                                         |
|             |                           |      |                                          |                                         |
|             |                           |      | Total Expendeture                        | ####################################### |
|             |                           |      | Closing Balance                          | 13,540,036.94                           |
| Grand Total | Grand Total ############# |      | and Total (Expendeture + Closing Balance | e) ###########                          |

• Schedule of Receivable

## EKHLAS ,JOBEDA & AZHARUL SPPINING MILLS LIMITED

Jatramura, Rupgonj-Narayangong

Schedule of Receivable

## Month of November 2018

|                  |                    | 0            | ct-18          | Party Payment<br>October -18 | A                                         | M<br>D        |                    |                                     |  |
|------------------|--------------------|--------------|----------------|------------------------------|-------------------------------------------|---------------|--------------------|-------------------------------------|--|
| Name of Party    | Opening<br>Balance | Qty(Lbs)     | Amount         |                              | d<br>j<br>u<br>s<br>t<br>n<br>e<br>n<br>t | Sir<br>Profit | Commis<br>sion     | Closing<br>Balance for the<br>Month |  |
|                  | А                  | В            | С              | D                            | E                                         | F             | G                  | H=(A+C-<br>D+E+F+G)                 |  |
| Jaj Bhuiya       | 578,548,495.00     | -            | -              | -                            |                                           |               | -                  | 578,548,495.00                      |  |
| M.B Yarn Trading | 1,594,410,850.89   | 1,213,400.00 | 145,531,500.00 | 100,800,000.00               |                                           |               | (5,424,7<br>27.00) | 1,633,717,623.8<br>9                |  |
| Hoque Trading    | -                  | -            | -              | -                            |                                           |               | -                  | -                                   |  |
| Modern Trading   | -                  | -            | -              | -                            |                                           |               | -                  | -                                   |  |

| Dolon Yarn Trading                         | 60,000.00        | _            | -              | _              | _                  | 60,000.00            |
|--------------------------------------------|------------------|--------------|----------------|----------------|--------------------|----------------------|
| Ananda Yarn<br>Trading                     |                  | _            | _              | -              | -                  | -                    |
| D.S Trading                                | 182,000.00       | -            | -              | -              | -                  | 182,000.00           |
| Dacca Trading                              | 330,000.00       | -            | -              | -              | -                  | 330,000.00           |
| Rafi Traders                               | 299,100.00       | -            | -              | -              | -                  | 299,100.00           |
| Lipi Enterprise                            | -                | -            | -              | -              | -                  | -                    |
| Johirul Enterprise                         | 8,035,000.00     | -            | -              | -              | -                  | 8,035,000.00         |
| Akram Enterprise                           | 17,454,700.00    | 12,000.00    | 1,210,000.00   | 1,210,000.00   | -                  | 17,454,700.00        |
| Samia Enterprise<br>Mozammel<br>Enterprise | 15,804,500.00    | 21,000.00    | 2,062,500.00   | 1,322,500.00   | -                  | 16,544,500.00        |
| Azharul Sir                                | -                |              |                |                |                    | -                    |
| Bulbul                                     | -                | -            | -              | -              |                    | -                    |
| Salam                                      | -                | -            | -              | -              |                    | -                    |
| Al-Amin                                    | -                | -            | -              | -              | -                  | -                    |
| Jakir Sir                                  | -                | -            | -              | -              |                    | -                    |
| Dalim                                      | -                | -            | -              | -              | -                  | -                    |
| Shapla                                     | -                | -            | -              | -              | -                  | -                    |
| Emran                                      | 89,100.00        | -            | -              | -              |                    | 89,100.00            |
| Mazeda                                     | -                | -            | -              | -              |                    | -                    |
| Shahria                                    | 7,597,000.00     | -            | -              | -              |                    | 7,597,000.00         |
| Halim Bhuiyan                              | -                | -            | -              | -              |                    | -                    |
|                                            | -                | -            | -              |                | (5.404.7           | -                    |
| Total                                      | 2,222,810,745.89 | 1,246,400.00 | 148,804,000.00 | 103,332,500.00 | (5,424,7<br>27.00) | 2,262,857,518.8<br>9 |

• Schedule of Goods Supplied

### EKHLAS ,JOBEDA & AZHARUL SPPINING MILLS LIMITED

Jatramura, Rupgonj-Narayangong

Schedule of Goods Supplied

| Month of November 2017 |         |           |         |         |        |  |
|------------------------|---------|-----------|---------|---------|--------|--|
| Name of Party          | Opening | Purchases | Payment | Current | Remark |  |

|                                                                                    | Balance      |            |            | Balance      |
|------------------------------------------------------------------------------------|--------------|------------|------------|--------------|
|                                                                                    | Α            | В          | С          | D=(A+B)-C    |
| Speare Parts                                                                       |              |            |            |              |
| Bangl Rots Enterprise-Ring Travelers                                               | 16,500.00    | -          | 16,500.00  | -            |
| I & I Enterprise -Jed Powder                                                       | 116.00       | 31,360.00  | 31,400.00  | 76.00        |
| New Milling Eng. Workshop-Plastic Item                                             | -            | -          | -          | -            |
| Al-Nur Eng. Workshop -Plastic Item                                                 | 255,285.00   | 46,072.00  | 100,000.00 | 201,357.00   |
| Milling Master-Plastic Item<br>Sail Internation Ltd - Ring<br>Travelers/Compressor | -            | -          | -          | -            |
| Alim Eng.Workshop-Plastic Item                                                     | 110.00       | -          | -          | 110.00       |
| Ifat Interprise -Finishing (Saparator,oil,Air Filter)                              | 37,519.00    | -          | -          | 37,519.00    |
| Sarker International -Saparator,oil,Air Filter                                     | 103,500.00   | 62,000.00  | 75,000.00  | 90,500.00    |
| Dada Enterprise- Auto Conner Cable                                                 | 83.00        | -          | -          | 83.00        |
| (SMF)Haji Sir -Ring Maching Old Flat Beell                                         | 36.00        | -          | -          | 36.00        |
| Mondle Iron Workshop -Plastic Ilem                                                 | 5.00         | -          | -          | 5.00         |
| Sajib Enterprise old Cot, Apron                                                    | 611,760.00   | 57,900.00  | 200,000.00 | 469,660.00   |
| Aktaruzzaman Eng. Workshop -Plastic Item                                           | 552,444.00   | 339,300.00 | 250,000.00 | 641,744.00   |
| United Trade Link                                                                  | -            | -          | -          | -            |
| Jonaet & Mim Enterpaise                                                            | -            | -          | -          | -            |
| Ma -yer Dua                                                                        | -            | -          | -          | -            |
| M/s Saif Islam Enterprise(Mijan)                                                   | 76.00        | -          | -          | 76.00        |
| Forman Enterprise                                                                  | -            | -          | -          | -            |
| Steps Treesmission & Eng. Ltd                                                      |              | -          | -          | -            |
| Isak Accessories                                                                   | 286,680.00   | -          | 100,000.00 | 186,680.00   |
| Mala Enginearing Works                                                             | -            | -          | -          | -            |
|                                                                                    | 1,864,114.00 | 536,632.00 | 772,900.00 | ############ |
| Chamical                                                                           |              |            |            |              |
| S.A International-Mole Cot                                                         | -            | -          | -          | -            |
| Mosumy Enterprise                                                                  | 2,981,506.00 | -          | 600,000.00 | ############ |
| Waterchem Technology                                                               | -            | -          | -          | -            |
|                                                                                    | 2,981,506.00 | -          | 600,000.00 | ############ |
| Repaire & Maintenance Bulding                                                      |              |            |            |              |
| Haji - Toksand Supply                                                              | 48.00        | -          | -          | 48.00        |

| 15,544,067.00 | 447,375.00            | -                    | #############      |
|---------------|-----------------------|----------------------|--------------------|
| -             | -                     | -                    | -                  |
| -             | -                     | -                    | -                  |
| 100.00        | -                     | -                    | 100.00             |
| -             | -                     | -                    | -                  |
| 40.00         | -                     | -                    | 40.00              |
|               | -<br>-<br>100.00<br>- | <br><br>100.00 -<br> | <br><br>100.00<br> |

|                                                           |               | 1          |           | -                                       |
|-----------------------------------------------------------|---------------|------------|-----------|-----------------------------------------|
|                                                           | 15,544,255.00 | 447,375.00 | -         | ####################################### |
| Repaire & Maintenance Generatore                          |               |            |           |                                         |
| Al-Mamun Suppliy & Eng./ IT Crecation                     | -             | 16,000.00  | 16,000.00 | -                                       |
| Khaja Azmeri<br>Piyal International Ltd-Generator Exchang | -             | -          | -         | -                                       |
| Resing                                                    | -             | -          | -         | -                                       |
| S.N Engineering -Resing                                   | -             | -          | -         | -                                       |
| Desh Bangla Elasticity & Plastic or Gasket                | -             | -          | -         | -                                       |
| Dana Enterprise-Genarator                                 | 97,650.00     | -          | -         | 97,650.00                               |
| Everfist -Genarator                                       | -             | -          | -         | -                                       |
| Easin Cable Industrial                                    | -             | -          | -         | -                                       |
| Khan Eng. Workshop                                        | -             | -          | -         | -                                       |
| Automation Eng. & Controls                                | 15.00         |            | -         | 15.00                                   |
| Navana Battery                                            |               | -          | -         | -                                       |
| Citizen Cables Ltd                                        | -             | -          | -         | -                                       |
| Head way Eng. International                               | -             | -          | -         | -                                       |
| Al-Modina (Cable)                                         | 80.00         | -          | -         | 80.00                                   |
| New Mosume Eng.                                           | 30,000.00     | -          | 30,000.00 | -                                       |
| Moto Trading & Co                                         | -             | -          | -         | -                                       |
| Mim Power Engineer                                        | 10.00         | -          | -         | 10.00                                   |
| Pacific Chemitrade CO.                                    | -             | -          | -         | -                                       |
| GEN Air (BD) Ltd                                          |               | -          | -         | -                                       |
| M/S Chandni Stone Crusher                                 | -             | -          | -         | -                                       |
| Powe Tec Engineer / Sikdar Enterprise                     | -             | -          | -         | -                                       |
|                                                           | 127,755.00    | 16,000.00  | 46,000.00 | 97,755.00                               |

-

### **Truck Rent**

Akram Enterprise -Truck

Rubel Enterpaise (westage & Yarn)

-

\_

|                                                                                                    | -                                                                                                    | -                                                                                           | -                                                       | -                                                                             |
|----------------------------------------------------------------------------------------------------|----------------------------------------------------------------------------------------------------|---------------------------------------------------------------------------------------------|---------------------------------------------------------|-------------------------------------------------------------------------------|
| Sorif Enterpaise                                                                                                    | -                                                                                                    | -                                                                                           | -                                                       | -                                                                             |
|                                                                                                    | -                                                                                                    | -                                                                                           | -                                                       | -                                                                             |
| Salt                                                                                                    |                                                                                                    |                                                                                             |                                                         |                                                                               |
| Akram Enterprise                                                                                                    | 15,260.00                                                                                                    | 580,250.00                                                                                  | -                                                       | 595,510.00                                                                    |
|                                                                                                    |                                                                                                    |                                                                                             |                                                         |                                                                               |
|                                                                                                    |                                                                                                    |                                                                                             |                                                         |                                                                               |
|                                                                                                    | 15,260.00                                                                                                    | 580,250.00                                                                                  | -                                                       | 595,510.00                                                                    |
| Jaru                                                                                                    |                                                                                                    |                                                                                             |                                                         | -                                                                             |
| Nur-Mohammad Enterprise                                                                                                    | -                                                                                                    | -                                                                                           | -                                                       | -                                                                             |
| S.M Traders (Flower)                                                                                                    | -                                                                                                    | -                                                                                           | -                                                       | -                                                                             |
|                                                                                                    |                                                                                                    |                                                                                             |                                                         |                                                                               |
| Workshop                                                                                                    | -                                                                                                    | -                                                                                           | -                                                       | -                                                                             |
| Shifat Traders                                                                                                    | 4,179.00                                                                                                    | -                                                                                           | -                                                       | 4,179.00                                                                      |
| Mojib Marin Collection                                                                                                    | 476,850.00                                                                                                    | -                                                                                           | -                                                       | 476,850.00                                                                    |
|                                                                                                    |                                                                                                    |                                                                                             |                                                         |                                                                               |
|                                                                                                    |                                                                                                    |                                                                                             |                                                         |                                                                               |
|                                                                                                    |                                                                                                    |                                                                                             |                                                         |                                                                               |
| Repair & Maintenance Electrical &                                                                                                    | 481,029.00                                                                                                    | -                                                                                           | -                                                       | 481,029.00                                                                    |
| Repair & Maintenance Electrical &<br>Electronice                                                                                                    | 481,029.00                                                                                                    | -                                                                                           | -                                                       | 481,029.00                                                                    |
|                                                                                                    | -                                                                                                    | -                                                                                           | -                                                       | 481,029.00                                                                    |
| Electronice                                                                                                    | -<br>7,600.00                                                                                                    | -<br>-                                                                                      | -                                                       | <b>481,029.00</b><br>-<br>7,600.00                                            |
| Electronice<br>Stridden Enginering                                                                                                    | -                                                                                                    | -<br>-<br>-                                                                                 | -<br>-<br>-                                             | -                                                                             |
| Electronice<br>Stridden Enginering<br>F-net Sollution                                                                                                    | -<br>7,600.00<br>-                                                                                                |                                                                                             | -                                                       | -<br>7,600.00<br>-                                                            |
| Electronice<br>Stridden Enginering<br>F-net Sollution<br>Intimate International Ltd                                                                                                    | -                                                                                                    | -<br>-<br>-                                                                                 | -<br>-<br>-                                             | -                                                                             |
| Electronice<br>Stridden Enginering<br>F-net Sollution<br>Intimate International Ltd<br>Fire Defence                                                                                                    | -<br>7,600.00<br>-<br><b>7,600.00</b>                                                                             |                                                                                             | -                                                       | -<br>7,600.00<br>-<br><b>7,600.00</b>                                         |
| Electronice<br>Stridden Enginering<br>F-net Sollution<br>Intimate International Ltd<br>Fire Defence<br>K.S International                                                                                            | -<br>7,600.00<br>-<br><b>7,600.00</b><br>15,660.00                                                                |                                                                                             | -                                                       | -<br>7,600.00<br>-<br><b>7,600.00</b><br>15,660.00                            |
| Electronice<br>Stridden Enginering<br>F-net Sollution<br>Intimate International Ltd<br>Fire Defence                                                                                                    | -<br>7,600.00<br>-<br><b>7,600.00</b><br>15,660.00<br>82,965.00                                                   |                                                                                             | -<br>-<br>-<br>-<br>45,000.00                           | -<br>7,600.00<br>-<br><b>7,600.00</b><br>15,660.00<br>37,965.00               |
| Electronice<br>Stridden Enginering<br>F-net Sollution<br>Intimate International Ltd<br>Fire Defence<br>K.S International<br>Shama International                                                                     | -<br>7,600.00<br>-<br><b>7,600.00</b><br>15,660.00                                                                |                                                                                             | -                                                       | -<br>7,600.00<br>-<br><b>7,600.00</b><br>15,660.00                            |
| Electronice<br>Stridden Enginering<br>F-net Sollution<br>Intimate International Ltd<br>Fire Defence<br>K.S International<br>Shama International                                                                     | -<br>7,600.00<br>-<br><b>7,600.00</b><br>15,660.00<br>82,965.00<br>39,940.00                                      |                                                                                             | -<br>-<br>-<br>-<br>45,000.00<br>20,000.00              | -<br>7,600.00<br>-<br><b>7,600.00</b><br>15,660.00<br>37,965.00<br>19,940.00  |
| Electronice<br>Stridden Enginering<br>F-net Sollution<br>Intimate International Ltd<br>Fire Defence<br>K.S International<br>Shama International<br>SAFFTY FIRE TECHNOLOGY                                           | -<br>7,600.00<br>-<br><b>7,600.00</b><br>15,660.00<br>82,965.00<br>39,940.00                                      |                                                                                             | -<br>-<br>-<br>-<br>45,000.00<br>20,000.00              | -<br>7,600.00<br>-<br><b>7,600.00</b><br>15,660.00<br>37,965.00<br>19,940.00  |
| Electronice<br>Stridden Enginering<br>F-net Sollution<br>Intimate International Ltd<br>Fire Defence<br>K.S International<br>Shama International<br>SAFFTY FIRE TECHNOLOGY<br>Packing Material                       | -<br>7,600.00<br>-<br><b>7,600.00</b><br>15,660.00<br>82,965.00<br>39,940.00<br><b>138,565.00</b>                 | -<br>-<br>-<br>-                                                                            | -<br>-<br>-<br>45,000.00<br>20,000.00<br>65,000.00      | -<br>7,600.00<br>-<br>15,660.00<br>37,965.00<br>19,940.00<br><b>73,565.00</b> |
| Electronice   Stridden Enginering   F-net Sollution   Intimate International Ltd   Fire Defence   K.S International   Shama International   SAFFTY FIRE TECHNOLOGY   Packing Material   Tarek Enterprise-Paper Cone | -<br>7,600.00<br>-<br><b>7,600.00</b><br>15,660.00<br>82,965.00<br>39,940.00<br><b>138,565.00</b><br>1,902,086.00 | -<br>-<br>-<br>-<br>-<br>-<br>-<br>-<br>-<br>-<br>-<br>-<br>-<br>-<br>-<br>-<br>-<br>-<br>- | -<br>-<br>-<br>-<br>45,000.00<br>20,000.00<br>65,000.00 | -<br>7,600.00<br>-<br>15,660.00<br>37,965.00<br>19,940.00<br><b>73,565.00</b> |

| Redoy Enterprise -Paper Cone                | 668,584.00   | 191,400.00                              | 300,000.00  | 559,984.00                              |
|---------------------------------------------|--------------|-----------------------------------------|-------------|-----------------------------------------|
| Mostakim Enterprise- Big Bag                | 657,604.00   | 242,250.00                              | 300,000.00  | 599,854.00                              |
| Mostakim Enterprise- Polymer Bag            | 1,266,577.00 | 174,300.00                              | 550,000.00  | 890,877.00                              |
| Brothers Corporation -Packing & Polymer Bag | 749.00       | -                                       | -           | 749.00                                  |
| S.R Printing -Stiker                        | 118,398.00   | 25,920.00                               | 75,000.00   | 69,318.00                               |
| Amass Packing & Accessorise                 | -            | -                                       | -           | -                                       |
| Anamma                                      | -            | -                                       | -           | -                                       |
| S & S Bhuyian Enterpaise (Cone)             | 334,472.00   | (26,400.00)                             | 150,000.00  | 158,072.00                              |
|                                             | 7 094 495 00 | ####################################### | ########### | ####################################### |
| Company ID,Attendance Card,Company<br>Pad   | 7,094,495.00 | *****                                   | *****       | *****                                   |
| Paintium Printing Prass                     | -            | -                                       | -           | -                                       |
| Abjary Enterprise Printing / STAR AD PRINT  | 24,642.00    | 68,509.00                               | 20,000.00   | 73,151.00                               |
|                                             |              | -                                       | -           | -                                       |
|                                             |              |                                         |             |                                         |
|                                             | 24,642.00    | 68,509.00                               | 20,000.00   | 73,151.00                               |
| Wastage Bag                                 |              |                                         |             |                                         |
| Akram Enterpaise                            | -            | -                                       | -           | -                                       |
| Aminul Enterprise                           | 356.00       | -                                       | -           | 356.00                                  |
| Maa-Duya                                    | 40.00        | -                                       | -           | 40.00                                   |
|                                             | 396.00       | _                                       | -           | 396.00                                  |
| Old Bag                                     |              | 1                                       | I           |                                         |
| Mahabub                                     | 9,676.00     | -                                       | -           | 9,676.00                                |
| Majeda                                      | 2.00         | -                                       | -           | 2.00                                    |
| Akram                                       | 27,040.00    | -                                       |             | 27,040.00                               |
|                                             |              |                                         |             |                                         |
|                                             |              |                                         |             |                                         |
|                                             | 36,718.00    | -                                       | -           | 36,718.00                               |
| A/C Repair ,Maintenance & Servic            |              |                                         |             |                                         |
| Hemaloy Gas & Refrigerator                  | 52,180.00    | -                                       | 45,000.00   | 7,180.00                                |
| Vai-Vai Electric & Sanatary                 | -            | -                                       | -           | -                                       |
| Patoary Taders                              |              | -                                       | -           | -                                       |
|                                             | 52,180.00    | -                                       | 45,000.00   | 7,180.00                                |

**Timber & Sawmill** 

| Bangl Timber- Sawmill                                                | 84,847.00  | -         | 45,000.00  | 39,847.00  |
|----------------------------------------------------------------------|------------|-----------|------------|------------|
| New Metali                                                           | 74.00      | -         | -          | 74.00      |
|                                                                      |            |           |            |            |
| Electronic Balance Supplyer And Support                              | 84,921.00  | -         | 45,000.00  | 39,921.00  |
| S.R Instument                                                        |            |           |            |            |
| S.K installent                                                       | -          | -         | -          | -          |
|                                                                      | -          | -         | -          | -          |
| Others Purchase<br>Kargo Control Pvt.ltd-Container Handling/<br>OITS | 50.240.00  |           | 50,000,00  | 240.00     |
| OITS ONE Inspection & Testing Services (BD)                          | 50,340.00  | -         | 50,000.00  | 340.00     |
| Ltd.                                                                 | 188,421.14 | 75,718.74 | 50,000.00  | 214,139.88 |
| Kohinur Agency (C& F)                                                | 7,766.00   | -         | -          | 7,766.00   |
| Scorpio Internation Ltd(C&F)                                         | -          | -         | -          | -          |
| Iqbal Agency                                                         |            |           |            | -          |
| Labour Register                                                      | -          | -         | -          | -          |
| Repair & Maintenance of Can                                          | 246,527.14 | 75,718.74 | 100,000.00 | 222,245.88 |
| Kader Interpaise                                                     | 96,513.00  | _         | 45,000.00  | 51,513.00  |
|                                                                      | 00,010.00  |           | 10,000.00  | -          |
|                                                                      |            |           |            |            |
|                                                                      | 96,513.00  | -         | 45,000.00  | 51,513.00  |
| Ofice Equpment & Computer                                            |            |           |            |            |
| H.M Solution                                                         | -          | -         | -          | -          |
|                                                                      |            |           |            |            |
|                                                                      |            |           |            |            |
|                                                                      | -          | -         | -          | -          |
| Yarn Weight Scale (Qality)                                           |            |           |            | -          |
| Sanjida Trading Company                                              | 29,000.00  | -         | 29,000.00  | -          |
|                                                                      | 20,000,00  |           | 20,000,00  |            |
| <b>F N</b>                                                           | 29,000.00  | -         | 29,000.00  | -          |
| Factory Maintenance                                                  |            |           |            | -          |
| MS Johir Senatary                                                    | -          | -         | -          | -          |
| Alim Sir(Adjust Fan )                                                | -          | -         | -          | -          |
| New Aki Glass House                                                  | 6.00       | -         | -          | 6.00       |
| Reaz Enterprise                                                      | 19.00      | -         | -          | 19.00      |

| Walton Master Electronics AC | 80.00         | -           | -           | 80.00                                   |
|------------------------------|---------------|-------------|-------------|-----------------------------------------|
|                              | 105.00        | -           | -           | 105.00                                  |
| Liplat (Advertisment)        |               |             |             | -                                       |
| Tulir Prose                  | 4.00          | -           | -           | 4.00                                    |
| Too Tal Sing Digital Print   | -             | -           | -           | -                                       |
|                              |               |             |             | -                                       |
|                              | 4.00          | -           | -           | 4.00                                    |
| Yarn Weight Scal             |               |             |             | -                                       |
| Patowary Corporation         | -             | -           | -           | -                                       |
| Mayar-Duda Sanatary          | 4,620.00      | -           | -           | 4,620.00                                |
|                              | 4,620.00      | -           | -           | 4,620.00                                |
|                              | 1             | 1           | T           |                                         |
| Total                        | 28,830,205.14 | ########### | ########### | ####################################### |

• Schedule of LC Claim (Short Received)

#### EKHLAS ,JOBEDA & AZHARUL SPPINING MILLS LIMITED

Jatramura,Rupgonj-Narayangong Schedule of LC Claim (Short Received)

| Date | Exportor                 | Local Agent  |              | Claim Qty    |           |           | Claim Amou | int           |
|------|--------------------------|--------------|--------------|--------------|-----------|-----------|------------|---------------|
| Date | Exporter                 | Local Agent  | Payment Qty  | Prot Qty     | Claim Qty | USD       | Rate       | BDT(Amount)   |
| .12  | S.B Comodities pte       | Dhaka Cotton |              |              |           | 2,471.31  | 78.15      | 193,132.88    |
| .12  | Cargit                   | Dhaka Cotton |              |              |           | 17,614.61 | 78.15      | 1,376,581.77  |
| .13  | Cargit                   | Dhaka Cotton |              |              |           | 6,338.85  | 78.15      | 495,381.13    |
| .13  | Cargit                   | Dhaka Cotton |              |              |           | 42,415.17 | 78.15      | 3,314,745.54  |
| .13  | Cargit                   | Dhaka Cotton |              |              |           | 49,990.00 | 78.15      | 3,906,718.50  |
| .13  | Cargit                   | Dhaka Cotton |              |              |           | 14,887.92 | 78.15      | 1,163,490.95  |
| .14  | Srisalasr Balaji         | White Pearl  |              |              |           | 7,519.65  | 78.15      | 587,660.65    |
| .14  | Cargit<br>Panasing Impex | Dhaka Cotton | 1,132,768.00 | 1,059,813.87 | 72,594.13 | 68,212.11 | 78.10      | 5,327,365.79  |
| .18  | Pvt.Ltd                  |              | 2,209,286.98 | 2,182,130.94 | 27,156.04 | 24,847.70 | 83.75      | 2,081,001.60  |
| A.Ek | khlas Total              |              |              |              |           | <u> </u>  |            | 18,446,078.80 |

.12 Caleata Overses Dhaka Cotton

1,298.50

78.15

101,477.78

| and T | otal (A+B+C)                            |                       |              |              |           |           |       | 33,143,704.52 |
|-------|-----------------------------------------|-----------------------|--------------|--------------|-----------|-----------|-------|---------------|
| C.Az  | narul Total                             |                       |              |              |           |           |       | 3,636,975.18  |
| .14   | Cargit                                  | Cotton                | 562,621.31   | 522,539.21   | 40,082.10 | 37,476.76 | 78.15 | 2,928,808.79  |
| .12   | Cargit                                  | Cotton<br>Dhaka       | 500 004 04   | 500 500 04   | 40,000,40 | 7441.24   | 78.15 | 581,532.91    |
| .11   | Spinicort<br>Textile                    | Whitepeari<br>Dhaka   |              |              |           | 1620.39   | 78.15 | 126,633.48    |
| B.Jo  | bada Total                              |                       |              |              |           |           |       | 11,060,650.55 |
| .18   | Pvt.Ltd                                 |                       | 1,082,674.66 | 1,075,919.75 | 6,754.91  | 6,586.04  | 83.75 | 551,580.85    |
| .18   | Olam<br>International<br>Panasing Impex | Monju (Union<br>Bank) | 552,953.36   | 546,481.10   | 6,472.26  | 6,083.92  | 81.90 | 3,143.05      |
| 17    | Sir Salasar<br>Balaji                   | MB Yarn               | 583,771.46   | 567,036.35   | 16,735.11 | 12,969.71 | 80.45 | 296,870.17    |
| .14   | Cargit                                  | Dhaka Cotton          | 567,336.00   | 532,450.23   | 34,885.77 | 32,618.19 | 78.15 | 2,549,111.55  |
| .14   | Promising<br>Export Ltd                 | Dhaka Cotton          |              |              |           | 246.48    | 78.15 | 19,262.41     |
| .14   | Promising<br>Export Ltd                 | Dhaka Cotton          |              |              |           | 2,716.23  | 78.15 | 212,273.37    |
| .14   | Krisha Traders                          | Sohel khan            |              |              |           | 8,501.07  | 78.15 | 664,358.62    |
| .13   | Regunath<br>Agrotech                    | Bencot                |              |              |           | -         | 78.15 | -             |
| .13   | Cargit                                  | Dhaka Cotton          |              |              |           | 51,896.00 | 78.15 | 4,055,672.40  |
| .13   | Cargit                                  | Dhaka Cotton          |              |              |           | 8,831.22  | 78.15 | 690,159.84    |
| .13   | Cargit                                  | Dhaka Cotton          |              |              |           | 15,080.17 | 78.15 | 1,178,515.29  |
| .12   | S.B Comodities<br>Ltd                   | Dhaka Cotton          |              |              |           | 1,900.00  | 78.15 | 148,485.00    |
| .12   | Promising<br>Export Ltd                 | Dhaka Cotton          |              |              |           | 877.77    | 78.15 | 68,597.73     |
| .12   | Promising<br>Export Ltd                 | Dhaka Cotton          |              |              |           | 66.65     | 78.15 | 5,208.70      |
| .12   | Promising<br>Export Ltd                 | Dhaka Cotton          |              |              |           | 3,040.84  | 78.15 | 237,641.65    |
| .12   | Jyothj<br>Commercial                    | Dhaka Cotton          |              |              |           | 2,340.00  | 78.15 | 182,871.00    |
| .12   | Srishskamori                            | Dhaka Cotton          |              |              |           | 1,221.00  | 78.15 | 95,421.15     |

• Statement of Outstanding Liability Position

### EKHLAS ,JOBEDA & AZHARUL SPPINING MILLS LIMITED

Jatramura,Rupgonj-Narayangong Schedule of Outstandig Liabilities Payment (IBBL)

### Month of November 2018

| Receiver | Particulars      | Accounts<br>No           | Principal                                             | Profit                                                                                                    | Compens                                                                                                    | Other                                                                                                    | Total                                                                                                    |
|----------|------------------|--------------------------|-------------------------------------------------------|----------------------------------------------------------------------------------------------------|----------------------------------------------------------------------------------------------------|----------------------------------------------------------------------------------------------------|----------------------------------------------------------------------------------------------------|
| Ekhlas   | MTR              | Ek-1947                  | 8.998.930.00                                          | 944.887.00                                                                                                    | -                                                                                                    | 56.183.00                                                                                                    | 10,000,000.00                                                                                                    |
| Ekhlas   | MTR              | Ek-1947                  |                                                       |                                                                                                    | 205,757.00                                                                                                    |                                                                                                    | 3,698,740.44                                                                                                    |
| Ekhlas   | MTR              | Ek-1951                  | 5,677,592.90                                          | 596,147.25                                                                                                    | -                                                                                                    | 27,519.41                                                                                                    | 6,301,259.56                                                                                                    |
|          |                  |                          | -                                                     | -                                                                                                    | -                                                                                                    | -                                                                                                    | -                                                                                                    |
|          |                  |                          | -                                                     | -                                                                                                    | -                                                                                                    | -                                                                                                    | -                                                                                                    |
|          |                  |                          | -                                                     | -                                                                                                    | -                                                                                                    | -                                                                                                    | -                                                                                                    |
|          |                  |                          | -                                                     | -                                                                                                    | -                                                                                                    | -                                                                                                    | -                                                                                                    |
|          |                  |                          | -                                                     | -                                                                                                    | -                                                                                                    | -                                                                                                    | -                                                                                                    |
|          |                  |                          | -                                                     | -                                                                                                    | -                                                                                                    | -                                                                                                    | -                                                                                                    |
|          |                  |                          | -                                                     | -                                                                                                    | -                                                                                                    | -                                                                                                    | -                                                                                                    |
|          |                  |                          | -                                                     | -                                                                                                    | -                                                                                                    | -                                                                                                    | -                                                                                                    |
|          |                  |                          | -                                                     | -                                                                                                    | -                                                                                                    | -                                                                                                    | -                                                                                                    |
|          |                  |                          | -                                                     | -                                                                                                    | -                                                                                                    | -                                                                                                    | -                                                                                                    |
|          |                  |                          | -                                                     | -                                                                                                    | -                                                                                                    | -                                                                                                    | -                                                                                                    |
|          |                  |                          | -                                                     | -                                                                                                    | -                                                                                                    | -                                                                                                    | -                                                                                                    |
|          |                  |                          | -                                                     | -                                                                                                    | -                                                                                                    | -                                                                                                    | -                                                                                                    |
|          |                  |                          | -                                                     | -                                                                                                    | -                                                                                                    | -                                                                                                    | -                                                                                                    |
|          |                  |                          | -                                                     | -                                                                                                    | -                                                                                                    | -                                                                                                    | -                                                                                                    |
|          |                  |                          | -                                                     | -                                                                                                    | -                                                                                                    | -                                                                                                    | -                                                                                                    |
|          |                  |                          | -                                                     | -                                                                                                    | -                                                                                                    | -                                                                                                    | -                                                                                                    |
|          |                  |                          | -                                                     | -                                                                                                    | -                                                                                                    | -                                                                                                    | -                                                                                                    |
|          |                  |                          | -                                                     | -                                                                                                    | -                                                                                                    | -                                                                                                    | -                                                                                                    |
|          | Ekhlas<br>Ekhlas | Ekhlas MTR<br>Ekhlas MTR | ReceiverParticularsNoEkhlasMTREk-1947EkhlasMTREk-1947 | Receiver         Particulars         No           Ekhlas         MTR         Ek-1947 $8,998,930.00$ Ekhlas         MTR         Ek-1947 $3,161,070.00$ Ekhlas         MTR         Ek-1947 $3,161,070.00$ Ekhlas         MTR         Ek-1947 $3,161,070.00$ Ekhlas         MTR         Ek-1951 $5,677,592.90$ Image: Strange Strange Stra | Receiver         Particulars         No         Image: constraint of the sector of the sector of the sect | Receiver         Particulars         Non         Constant         Constant         Constant           Ekhlas         MTR         Ek-1947 $8,998,930.00$ $944,887.00$ $-$ Ekhlas         MTR         Ek-1947 $3,161,070.00$ $331,913.00$ $205,757.00$ Ekhlas         MTR         Ek-1951 $5,677,592.90$ $596,147.25$ $-$ Ekhlas         MTR         Ek-1951 $5,677,592.90$ $596,147.25$ $-$ Image: Stand Stand | Receiver         Particulars         No         Image: No         Image: No         Ima |

|       |  |  |               | -            | -          | -         | -             | - |
|-------|--|--|---------------|--------------|------------|-----------|---------------|---|
|       |  |  |               | -            |            | -         | -             | - |
|       |  |  |               | -            | -          | -         | -             | - |
|       |  |  |               | -            | -          | -         | -             | - |
|       |  |  |               | -            | -          | -         | -             | - |
|       |  |  |               | -            | -          | -         | -             | - |
|       |  |  |               | -            | -          | -         | -             | - |
|       |  |  |               | -            | -          | -         | -             | - |
|       |  |  |               | -            | -          | -         | -             | - |
|       |  |  |               | -            | -          | -         | -             | - |
|       |  |  |               | -            | -          | -         | -             | - |
|       |  |  |               | -            | -          | -         | -             | - |
|       |  |  |               | -            | -          | -         | -             | - |
|       |  |  |               | -            | -          | -         | -             | - |
|       |  |  |               | -            | -          |           | -             | - |
|       |  |  |               | -            | -          |           | -             | - |
|       |  |  |               | -            | -          | -         | -             | - |
|       |  |  |               | -            | -          | -         | -             | - |
|       |  |  |               | _            | -          | -         | _             | - |
|       |  |  |               |              |            |           |               |   |
|       |  |  |               | -            | -          | -         | -             | - |
|       |  |  |               | -            | -          | -         | -             | - |
|       |  |  |               | -            | -          | -         | -             | - |
|       |  |  |               | -            | -          | -         | -             | - |
|       |  |  |               | -            | -          | -         | -             | - |
|       |  |  |               | -            | -          | -         | -             | - |
|       |  |  |               | -            | -          | -         | -             | - |
|       |  |  |               | -            | -          | -         | -             | - |
| Total |  |  | 17,837,592.90 | 1,872,947.25 | 205,757.00 | 83,702.85 | 20,000,000.00 |   |

### • Statement of Outstanding Liability Payment

### EKHLAS ,JOBEDA & AZHARUL SPPINING MILLS LIMITED

### Jatramura, Rupgonj-Narayangong

Schedule of Outstanding Liability Position

|                       |                  |                | 2/Dec/18      |              |               |  |  |
|-----------------------|------------------|----------------|---------------|--------------|---------------|--|--|
| Name                  | Principal        | Profit         | Rent          | Pre Rent     | Compens       |  |  |
| <b>Ekhlas</b><br>Bai  |                  |                |               |              |               |  |  |
| Murabaha              | -                | -              | -             |              | -             |  |  |
| HPSM                  | 790,593,849.00   | 19,847,551.00  | 78,114,187.00 | 8,178,339.00 | -             |  |  |
| MPI<br>Murabaha       | 52,211,478.00    | 5,482,204.00   | -             |              | 2,724,417.00  |  |  |
| TR                    | 1,248,946,056.10 | 137,668,195.75 | -             | -            | 27,570,174.00 |  |  |
|                       | 2,091,751,383.10 | 162,997,950.75 | 78,114,187.00 | 8,178,339.00 | 30,294,591.00 |  |  |
| <b>Jobeda</b><br>Bai  |                  |                |               |              |               |  |  |
| Murabaha              | -                | -              | -             |              | -             |  |  |
| HPSM                  | 439,173,498.00   | 11,026,423.00  | 43,495,114.00 | 4,611,276.00 | -             |  |  |
| MPI<br>Murabaha       | 38,278,661.00    | 4,013,293.00   | -             |              | 925,351.00    |  |  |
| TR                    | 561,696,650.00   | 62,243,401.00  | -             | 1            | 16,460,635.00 |  |  |
|                       | 1,039,148,809.00 | 77,283,117.00  | 43,495,114.00 | 4,611,276.00 | 17,385,986.00 |  |  |
| <b>Azharul</b><br>Bai |                  |                |               |              |               |  |  |
| Murabaha              | -                | -              | -             |              | -             |  |  |
| HPSM                  | 87,534,929.00    | -              | 11,046,090.00 | 902,347.00   | -             |  |  |
| MPI<br>Murabaha       | 80,045,599.00    | 8,404,786.00   | -             |              | 9,471.00      |  |  |
| TR                    | 59,093,282.00    | 6,358,695.00   | -             | [            | 2,016,718.00  |  |  |
|                       | 226,673,810.00   | 14,763,481.00  | 11,046,090.00 | 902,347.00   | 2,026,189.00  |  |  |

| Grand Total | 3,357,574,002.10 | 255,044,548.75 | 132,655,391.00 | 13,691,962.00 | 49,706,766.00 |
|-------------|------------------|----------------|----------------|---------------|---------------|

### 2.4 SWOT Analysis of Variance

SWOT, in brief Strength, Weakness, Opportunities and Threat Analysis is an able to be used in an effective way technique for understanding Strengths and Impotencies for identifying both the opportunities open to you and the impendence you face [1].

- > Strengths
  - Things that does well being
  - Qualities that dissociate you from your organization
  - Internal Resource and cognizant of employees
  - Tangible fixed assets such as astute property, capital, proprietary technology etc.

#### ➢ Weaknesses

- Things that the industry occurs lacks
- Things that better off than the industry
- Resources resistance
- Unique selling proposition

### > Opportunities

- Underserved markets for products
- Competitors in organization's area
- Desiderata for product and accommodations
- > Threats
  - Emerging economies competitors

- Changing regulatory framework environment
- Changing customers posture towards company

#### 2.5 Comparative Adjectives Studies

My study aims to compare and appraise the cognition context intuitive for both employee and customer. The company's customer base includes all consumers and all minuscule-to-medium sized businesses, including start-ups application. The company plans to concentrate on clients, as these are impeccable timing targets for incipient high-speed offerings and hold the greatest magnification potential for the company. Internet Solution feels that these market segments have special pricing and accommodation needs, and make more dedicated, reliable customers.

# Chapter 3

# **Persuasive and Mobility**

### **3.1 Diurnal Persuasive and Mobility**

- > Learning rudiments of networking and computer applications
  - At this activity I concern to learn network protocols and IP addressing with routing protocol.
- About to ken the Operating System
  - Various types of OS found on market but for networking purpose Linux or Windows server is the right choice for server station to maintain the server.
- > Understand the partition of HDD
  - For HDD partition I learn system or logical file formatting and also get knowledge on NTFS or FAT portioning system.
- > Installation of computer applications and do work on it
  - In this section various types of application program needs to install on servers client pc to access materials and updates.
- > Understanding the rudimentary commands and methodology
  - Command Prompt needs to access OS or whole system like CLI for security issue.
- User and password management
  - To increase security issue need strong password.
- File and directory accessing
  - At this point firstly need to know about NTFS or FAT file management system to access directories.

- Copy, move and directory rename
  - Need actually methods of copy, move and directory however the system is on CLI or GUI mode.
- Simple Switching methodology
  - In this section my actual internship methods occur for routing or switching methodology.
- Connection of LAN cables
  - Get knowledge on CAT 5 or CAT 6 cables with RJ45 jack for better connection of LAN.
- Concept of WLAN and its configuration
  - WLAN stands for wireless local area network, in this section genuinely the name occur of Wi-Fi. During this internship I get much more knowledge on wireless fidelity.
- > Administration utilizer backup and recuperate
  - A backup needs for administrative client PC.
- Proper utilization of Microsoft office
  - MS Office needs the fulfill utilization for office management process.
- Bandwidth management
  - Whole network system is covered by bandwidth and bandwidth is the process of transmitting data at a time.

#### **3.2 Instance and Deed**

- Monitor and Maintain Computer Systems and Network
  - Each and every time computer system and whole network management system needs to maintain to resolve isolation.

- > Setting up utilizer accounts and passwords
  - Password and factor authentication needs to utilize for each employee accounts.
- ➤ Troubleshooting servers and routers
  - If problem or spam or fault occurs the system needs to troubleshoot the routing algorithm or protocol.
- Troubleshooting LAN and switches
  - If problem or spam or fault occurs the system needs to troubleshoot the LAN topology and switches.
- ➢ Fixing network and computer adjuncts faults
  - Whenever fault occur the network or computer system needs to troubleshoot to resolve the system.
- > Day to day admin and monitoring of network use
  - Maintenance and monitoring the admin portal must be needed day to day.
- Client Support over the phone or Physical peregrinate to client Ends
  - At this portion the clients of this industry are communicated by phone or physical peregrinate.

### **3.3 Internship Persuasive and Mobility**

As an internee I always endeavor to provide opportune accommodation to Ekhlas Group of Industries. I have performed innovative tasks during the period of my internship in Ekhlas Group of Industries.

In this internship segment I use so many routing protocols to achieve my goal of internship and manage office networking in an appropriate way with various types OS installation. Mostly I'm hereby to install and configure the RHEL 6 on server pc. In administrative way or process the Linux OS is much more batter than any other OS for server process. RHEL enables a IT expert to work on both GUI and CLI mode for security purpose.

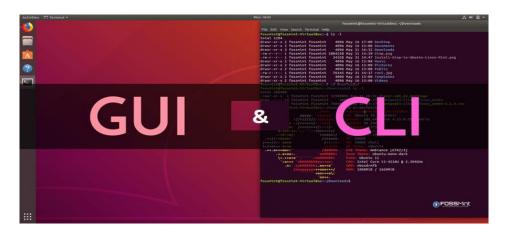

Figure 3.3.1: Linux GUI and CLI

I learn IP configuration via static and dynamic routing protocol. Though static and dynamic has so many difference but static routing is when you statically configure a router to send traffic for particular destinations in preconfigured directions. Dynamic routing is when you utilize a routing protocol such as OSPF, RIP to decipher what paths traffic should take. Due to IP class range and subnet mask the following figure describe about IP class pretty well [3].

| ge Supports                                                                            |
|----------------------------------------------------------------------------------------|
| Supports 16 million hosts on each of 127 networks.                                     |
| Supports 65,000 hosts on each of 16,000 networks.                                      |
| Supports 254 hosts on each of 2 millio<br>254 networks.                                |
| Reserved for <u>multicast</u> groups.<br>255                                           |
| Reserved for future use, or Research<br>and Development Purposes.<br>and Address Range |
|                                                                                        |

In IP range or classes there are five period of the range of IP are called class A, class B, class C, class D and class E. Mostly class A, class B and Class C Commonly used on regular networking system, where the class D and E will be used on future term networking process.

## > RHEL Installation

RHEL stands for Red Hat Enterprise Linux. Though various types of Linux distro are found but in server section the RHEL is much better. In RHEL 6 installation various architecture are found and they are called,

- I386
- AMD or Intel 64
- System Z
- IBM power 64

Installation process of RHEL 6 is following,

First of all need to choose a architecture format of RHEL and need to burn it on bootable process of DVD or pen-drive.

• On first step on boot loader a grub menu will occur and here need to select a OS mode. Likely GUI or CLI

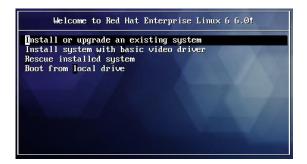

Figure 3.3.3: Install or Upgrade system

- At the next process we have to select or choose the Language, Keyboard type and Installation Media.
- In this the GUI mode will remain the working process of installation.

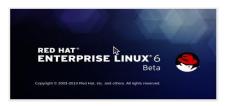

Figure 3.3.4: Installation Begins

• After that we need to select the storage on HDD

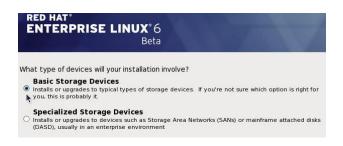

Figure 3.3.5: Choose storage device

• Then need to insert Computer name, Time zone and Password for root user.

| RED HAT®               | RISE LINUX <sup>®</sup> 6<br>Beta                                      |
|------------------------|------------------------------------------------------------------------|
|                        | account is used for administering<br>em. Enter a password for the root |
| Root <u>P</u> assword: | ••••••                                                                 |
| <u>C</u> onfirm:       | ••••••                                                                 |

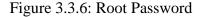

• After that need to select the installation type.

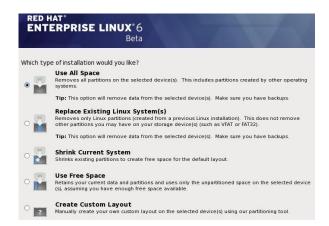

Figure 3.3.7: Choose Installation Type

• At this point the review of partition layout occurs. Modify if needed. Default setup with ext4 and LVM looks good for desktop machine.

| Device              | Size<br>(MB) | Mount Point/<br>RAID/Volume | Туре                  | Forma        |
|---------------------|--------------|-----------------------------|-----------------------|--------------|
| ✓ LVM Volume Groups |              |                             |                       |              |
| ⊽ vg_rhel6          | 7688         |                             |                       |              |
| lv_root             | 5672         | 7                           | ext4                  | $\checkmark$ |
| lv_swap             | 2016         |                             | swap                  | $\checkmark$ |
|                     |              |                             |                       |              |
| ▼ sda (/dev/sda)    |              |                             |                       |              |
| sdal                | 500          | /boot                       | ext4                  | $\checkmark$ |
| sda2                | 7691         | vg_rhel6                    | physical volume (LVM) | $\checkmark$ |
|                     |              |                             |                       |              |

Figure 3.3.8: Partition Format

• Need to configure the boot loader option here on installation process.

| RED HAT"<br>ENTERPRISE LI                                                           | NUX*6<br>Beta | 9      |
|-------------------------------------------------------------------------------------|---------------|--------|
| <ul> <li>✓ Install boot loader on /de</li> <li>✓ Use a boot loader passw</li> </ul> |               |        |
| Boot loader operating                                                               | system list   |        |
| Default Label                                                                       | Device        | Add    |
| Red Hat Enterprise Linux 6 /dev/mapper/vg_rhel6-lv_root                             |               | Edit   |
|                                                                                     |               | Delete |

Figure 3.3.9: Boot loader Configuration

• In this case we select Software Development Workstation and enable RHEL 6 to select Customize now.

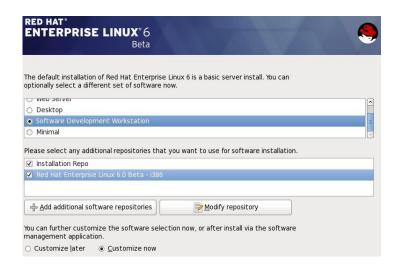

Figure 3.3.10: Software Development Customization

• At package customization section PHP, MYSQL and database needs to configure.

| TERPRISE LINUX 6<br>Beta                                                                                                    |                                                                                                    |
|----------------------------------------------------------------------------------------------------|----------------------------------------------------------------------------------------------------|
| Base System<br>Servers<br>Wob Services<br>Databases<br>High Availability<br>Virtualization<br>Desktops                        | X PHP Support     TurboGears application frame     R Web Server     R Web Servet Engine                                                                                  |
| PHP web application framework.                                                                                                |                                                                                                    |
|                                                                                                    |                                                                                                    |
| HAT'                                                                                                    | e if-not-true-then-to                                                                                                    |
| HAT'                                                                                                    | © if-not-true-theh-ta                                                                                                    |
| TERPRISE LINUX 6                                                                                                    | © if-not-true-theh-ta                                                                                                    |
| HAT<br>TERPRISE LINUX 6<br>Beta<br>Base System<br>Servers<br>Web Services<br>Databases<br>High Availability<br>Virtualization | If-not-true-then-fa      O PostgreSQL Database     O MySQL Database client     O MySQL Database server     O PostgreSQL Database server     O PostgreSQL Database server |

Figure 3.3.11: PHP and MYSQL Configuration

• After all the above process are done the actual installation process begins to run and after a while a installation complete message will display.

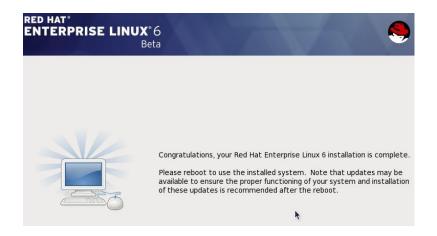

Figure 3.3.12: Installation Complete Message

#### Static Routing Protocol

The process of denominate the routing tables for every router manually by a network administration are called Static Routing. Static Routing is simple to implement plan and is precipitant as it doesn't require any another processing capacity or supplemental bandwidth. But it doesn't route packets around failed links. So, a minuscule network without any object for redundant array of independent disks link might find Static Routing utilizable [4].

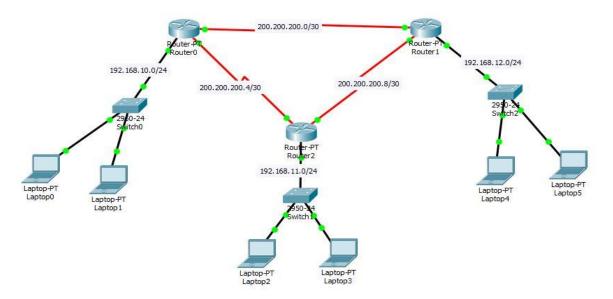

Figure 3.3.13: Static Routing Protocol

Router 0:

Router>ena

Router#conf t

Enter configuration commands, one per line. End with CNTL/Z.

Router(config)#int fa0/0

Router(config-if)#ip add 192.168.10.1 255.255.255.0

Router(config-if)#no shut

Router(config-if)#int se3/0

Router(config-if)#ip add 200.200.200.1 255.255.255.252

Router(config-if)#clock rate 64000

This command applies only to DCE interfaces

Router(config-if)#int se2/0 Router(config-if)#ip add 200.200.200.1 255.255.255.252 Router(config-if)#clock rate 64000 Router(config-if)#no shut Router(config-if)# Router(config-if)#int se3/0 Router(config-if)#ip add 200.200.200.5 255.255.255.252 Router(config-if)#no shut Router(config)#ip dhcp pool Tamanna Router(dhcp-config)#network 192.168.10.0 255.255.255.0 Router(dhcp-config)#de Router(dhcp-config)#default-router 192.168.10.1 Router(config-if)#ex Router(config)#ip route 192.168.12.0 255.255.255.0 se2/0 Router(config)#ip route 192.168.11.0 255.255.255.0 se2/0 Router(config)#ip route 192.168.11.0 255.255.255.0 se3/0 Router 1 Router>ena Router#conf t Router(config)#int fa0/0 Router(config-if)#ip add 192.168.12.1 255.255.255.0 Router(config-if)#no shut Router(config-if)#int se2/0

Router(config-if)#ip add 200.200.200.2 255.255.255.252 Router(config-if)#ino shut Router(config-if)#int se2/0 Router(config-if)#ip add 200.200.200.10 255.255.255.252 Router(config-if)#clock rate 64000 Router(config-if)#no shut Router(config-if)#no shut Router(config)#ip dhcp pool Eklus Router(config)#ip dhcp pool Eklus Router(dhcp-config)#network 192.168.12.0 255.255.255.0 Router(dhcp-config)#default-router 192.168.12.1 Router(dhcp-config)#ex Router(config)#ip route 192.168.10.0 255.255.255.0 se2/0 Router(config)#ip route 192.168.11.0 255.255.255.0 se2/0 Router(config)#ip route 192.168.11.0 255.255.255.0 se3/0

Router 2

Router>ena

Router#conf t

Enter configuration commands, one per line. End with CNTL/Z.

Router(config)#int fa0/0

Router(config-if)#ip add 192.168.11.1 255.255.255.0

Router(config-if)#no shut

Router(config-if)#int se 3/0

Router(config-if)#ip add 200.200.200.5 255.255.255.252

Router(config-if)#clock rate 64000 Router(config-if)#no shut Router(config-if)#int se 2/0 Router(config-if)#ip add 200.200.200.9 255.255.255.252 Router(config-if)#no shut Router(config-if)#ex Router(config)#ip dhcp pool Eklus Router(dhcp-config)#network 192.168.11.0 255.255.255.0 Router(dhcp-config)#default-router 192.168.11.1 Router(dhcp-config)#default-router 192.168.11.1 Router(dhcp-config)#ex Router(config)#ip route 192.168.12.0 255.255.255.0 se2/0 Router(config)#ip route 192.168.10.0 255.255.255.0 se2/0 Router(config)#ip route 192.168.10.0 255.255.255.0 se3/0

### > OSPF Routing Protocol

OSPF is an open and standards predicated routing protocol. OSPF is an Intra-domain knowledge routing protocol predicated upon link state routing. In OSPF, the entire network is called an autonomous sensory meridian response system. The autonomous sensory meridian response system is divided into different areas. In OSPF, there are some special types of routers term on its function – Area border routers connect two or more areas, autonomous sensory meridian response system boundary routers connect two or more autonomous sensory meridian response systems, etc [4].

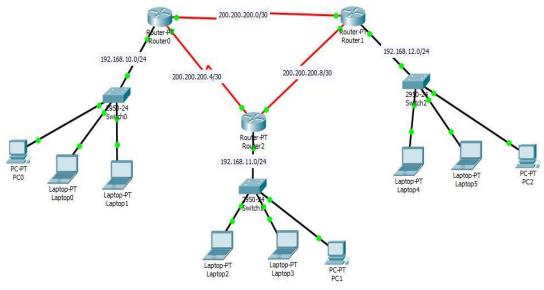

Figure 3.3.14: OSPF Routing Protocol

#### Router 0:

Router>ena

Router#conf t

Enter configuration commands, one per line. End with CNTL/Z.

Router(config)#int fa0/0

Router(config-if)#ip add 192.168.10.1 255.255.255.0

Router(config-if)#no shut

Router(config-if)#int se3/0

Router(config-if)#ip add 200.200.200.1 255.255.255.252

Router(config-if)#clock rate 64000

This command applies only to DCE interfaces

Router(config-if)#int se2/0

Router(config-if)#ip add 200.200.200.1 255.255.255.252

Router(config-if)#clock rate 64000

Router(config-if)#no shut

Router(config-if)# Router(config-if)#int se3/0 Router(config-if)#ip add 200.200.200.5 255.255.255.252 Router(config-if)#no shut Router(config-if)#ex Router(config)#router ospf 10 Router(config-router)#network 192.168.10.0 0.0.0.255 area 0 Router(config-router)#network 200.200.200.0 0.0.0.3 area 0

Router 1

Router>ena

Router#conf t

Router(config)#int fa0/0

Router(config-if)#ip add 192.168.12.1 255.255.255.0

Router(config-if)#no shut

Router(config-if)#int se2/0

Router(config-if)#ip add 200.200.200.2 255.255.255.252

Router(config-if)#no shut

Router(config-if)#int se2/0

Router(config-if)#ip add 200.200.200.10 255.255.255.252

Router(config-if)#clock rate 64000

Router(config-if)#no shut

Router(config-if)#ex

Router(config)#ip dhcp pool Eklus Router(dhcp-config)#network 192.168.12.0 255.255.255.0 Router(dhcp-config)#default-router 192.168.12.1 Router(dhcp-config)#ex Router(config)#router ospf 10 Router(config-router)#network 192.168.12.0 0.0.0.255 area 0 Router(config-router)#network 200.200.200.8 0.0.0.3 area 0 Router(config-router)#network 200.200.200.0 0.0.0.3 area 0

### Router 2

Router>ena

Router#conf t

Router(config)#int fa0/0

Router(config-if)#ip add 192.168.12.1 255.255.255.0

Router(config-if)#no shut

Router(config-if)#int se2/0

Router(config-if)#ip add 200.200.200.2 255.255.255.252

Router(config-if)#no shut

Router(config-if)#int se2/0

Router(config-if)#ip add 200.200.200.10 255.255.255.252

Router(config-if)#clock rate 64000

Router(config-if)#no shut

Router(config-if)#ex

Router(config)#ip dhcp pool Eklus

Router(dhcp-config)#network 192.168.12.0 255.255.255.0 Router(dhcp-config)#default-router 192.168.12.1 Router(dhcp-config)#ex Router(config)#router ospf 10 Router(config-router)#network 192.168.11.0 0.0.0.255 area 0 Router(config-router)#network 200.200.200.8 0.0.0.3 area 0 Router(config-router)#network 200.200.200.4 0.0.0.3 area 0

#### > **RIP Routing Protocol**

Routing Information Protocol, RIP is an open standards compliant predicated on distance vector routing protocol. RIP is an Intra-domain routing protocol used with an autonomous system. RIP uses hop count or distance as its link cost metric. RIP sanctions for convergence criteria around failed links or network topology changes, but instauration is in the order of times [4].

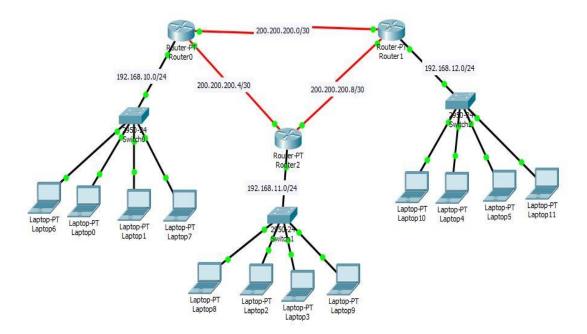

Figure 3.3.15: RIP Routing Protocol

Router 0:

Router>ena

Router#conf t

Router(config)#int fa0/0

Router(config-if)#ip add 192.168.10.1 255.255.255.0

Router(config-if)#no shut

Router(config-if)#int se3/0

Router(config-if)#ip add 200.200.200.1 255.255.255.252

Router(config-if)#clock rate 64000

This command applies only to DCE interfaces

Router(config-if)#int se2/0

Router(config-if)#ip add 200.200.200.1 255.255.255.252

Router(config-if)#clock rate 64000

Router(config-if)#no shut

Router(config-if)#

Router(config-if)#int se3/0

Router(config-if)#ip add 200.200.200.5 255.255.255.252

Router(config-if)#no shut

Router(config-if)#ex

Router(config)#router rip

Router(config-router)#version 2

Router(config-router)#Network 192.168.10.0

Router(config-router)#Network 200.200.200.0

Router(config-router)#Network 200.200.200.4 Router 1 Router>ena Router#conf t Router(config)#int fa0/0 Router(config-if)#ip add 192.168.12.1 255.255.255.0 Router(config-if)#no shut Router(config-if)#int se2/0 Router(config-if)#ip add 200.200.200.2 255.255.255.252 Router(config-if)#no shut Router(config-if)#int se2/0 Router(config-if)#ip add 200.200.200.10 255.255.255.252 Router(config-if)#clock rate 64000 Router(config-if)#no shut Router(config-if)#ex Router(config)#ip dhcp pool Eklus Router(dhcp-config)#network 192.168.12.0 255.255.255.0 Router(dhcp-config)#default-router 192.168.12.1 Router(dhcp-config)#ex Router(config)#router rip Router(config-router)#version 2 Router(config-router)#Network 192.168.12.0 Router(config-router)#Network 200.200.200.0 Router(config-router)#Network 200.200.200.8

Router 2

Router>ena

Router#conf t

Router(config)#int fa0/0

Router(config-if)#ip add 192.168.12.1 255.255.255.0

Router(config-if)#no shut

Router(config-if)#int se2/0

Router(config-if)#ip add 200.200.200.2 255.255.255.252

Router(config-if)#no shut

Router(config-if)#int se2/0

Router(config-if)#ip add 200.200.200.10 255.255.255.252

Router(config-if)#clock rate 64000

Router(config-if)#no shut

Router(config-if)#ex

Router(config)#ip dhcp pool Eklus

Router(dhcp-config)#network 192.168.12.0 255.255.255.0

Router(dhcp-config)#default-router 192.168.12.1

Router(dhcp-config)#ex

Router(config)#router rip

Router(config-router)#version 2

Router(config-router)#Network 192.168.11.0

Router(config-router)#Network 200.200.200.4

Router(config-router)#Network 200.200.200.8

## > IP Configuration by RHEL

In this portion the IP router package or tools manage network and traffic control portion. The interior utility of IP routing is called simply IP configuration is following,

• First of all commands respects a earmarked of action on IP objects.

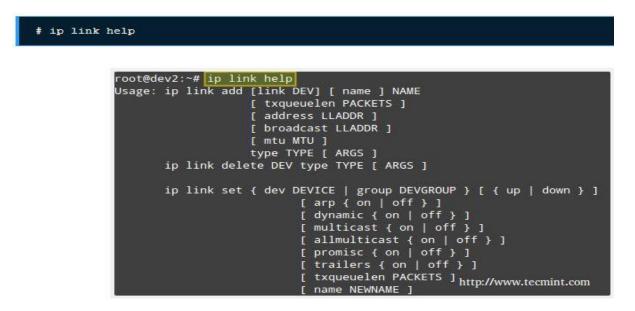

Figure 3.3.16: IP Configuration by RHEL

• Need to disable the Networking interface for maintenance.

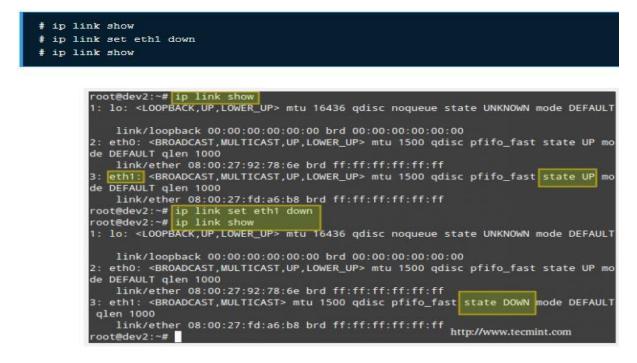

Figure 3.3.17: Client PC Maintenance by RHEL

 After that I need to show the routing configured table. In this portion need to enter three commands for integrated network service. Each section the routing table will show the Destination, Gateway, Genmask, Flag and user or irtt interface.

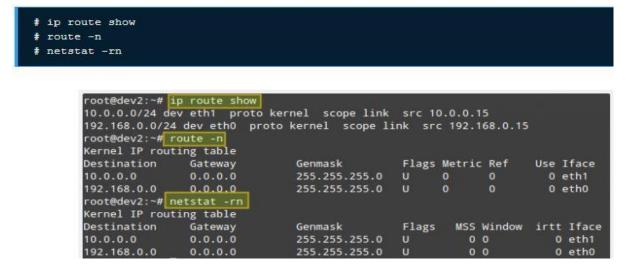

Figure 3.3.18: Show Up the Routing Table

• In this portion I just need to use the RHEL server to router among private network. Ping command used mostly on dev2 and dev4. Each NIC along with the analogous IPV4 address.

```
Client 1: CentOS 7 [enp0s3: 192.168.0.17/24] - dev1
Router: Debian Wheezy 7.7 [eth0: 192.168.0.15/24, eth1: 10.0.0.15/24] - dev2
Client 2: openSUSE 13.2 [enp0s3: 10.0.0.18/24] - dev4
```

Let's view the routing table in dev1 (CentOS box):

# ip route show

and then modify it in order to use its enp0s3 NIC and the connection to 192.168.0.15 to access hosts in the 10.0.0.0/24 network:

```
# ip route add 10.0.0.0/24 via 192.168.0.15 dev enp0s3
```

Which essentially reads, "Add a route to the 10.0.0.0/24 network through the enp0s3 network interface using 192.168.0.15 as gateway".

### Figure 3.3.19: IPV4 Addressing

• Another scenario analysis where a RHEL can be used as router is when you need to share your Internet connection with a private LAN. Mostly RHEL server needs to route between private network and internet.

```
Router: Debian Wheezy 7.7 [eth0: Public IP, eth1: 10.0.0.15/24] - dev2
Client: openSUSE 13.2 [enp0s3: 10.0.0.18/24] - dev4
```

In addition to set up packet forwarding and the static routing table in the client as in the previous example, we need to add a few iptables rules in the router:

```
# iptables -t nat -A POSTROUTING -o eth0 -j MASQUERADE
# iptables -A FORWARD -i eth0 -o eth1 -m state --state RELATED,ESTABLISHED -j ACCEPT
# iptables -A FORWARD -i eth1 -o eth0 -j ACCEPT
```

The first command adds a rule to the **POSTROUTING** chain in the nat (Network Address Translation) table, indicating that the eth0 NIC should be used for outgoing packages.

```
inter eth0
ip addr 192.168.0.15
inter eth1
ip addr 10.0.0.15
exit
exit
write
```

```
root@dev2:~# telnet localhost zebra
Trying ::1...
Trying 127.0.0.1...
Connected to localhost.
Escape character is '^]'.
Hello, this is Quagga (version 0.99.22.4).
Copyright 1996-2005 Kunihiro Ishiguro, et al.
User Access Verification
Password:
DebianRouter> enable
DebianRouter# configure terminal
DebianRouter(config)# inter eth0
DebianRouter(config-if)# ip addr 192.168.0.15/24
DebianRouter(config-if)# inter eth1
DebianRouter(config-if)# ip addr 10.0.0.15/24
DebianRouter(config-if)# exit
DebianRouter(config)# exit
DebianRouter# write
Configuration saved to /etc/quagga/zebra.conf
```

Figure 3.3.20: LAN Configuration by RHEL

## Domain Name System

Domain Name System, in short DNS is a hierarchical decentralized organization naming system for computers or other resources connected to the Internet or private network.

For a wanted domain name, the purpose of this illustration, we'll use adomain.com. Let's break down what a domain name is first. And to do that, we'll need to break down and prescribe what a URL or Uniform Resource Locator is. URL is an acronyms and abbreviations for Uniform Resource Locator.

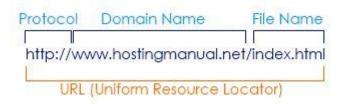

Figure 3.3.21: DNS with URL Address

## > Protocol

The communication method with computer speaks to another. As I'm using the written English language in this website as my communication method for official newcomers, the computer systems that make up the internet have known as protocols. For example, HTTP stands for Hypertext Transfer Protocol, which is one of the manners used for computer communication on the World Wide Web.

Widely-used internet protocols familiar with the following are:

- Usenet: used for newsgroups
- FTP: File Transfer Protocol, used for uploading and download files.
- Telnet: used to allow you to directly connect to appointed computer
- E-mail: uses POP or Post Office Protocol to receive mail and uses SMTP or Standard Mail Transport Protocol to send mail.

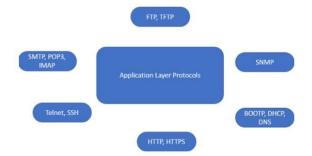

Figure 3.3.22: Protocols

#### **3.4 Router and its Properties**

A router is a device that forwards data packets by the help of networks manner. Via router we can use a broadband line to use internet. Most in all probability the matter of Wi-Fi can be found by the router. All Switches can be configured by the main router [7].

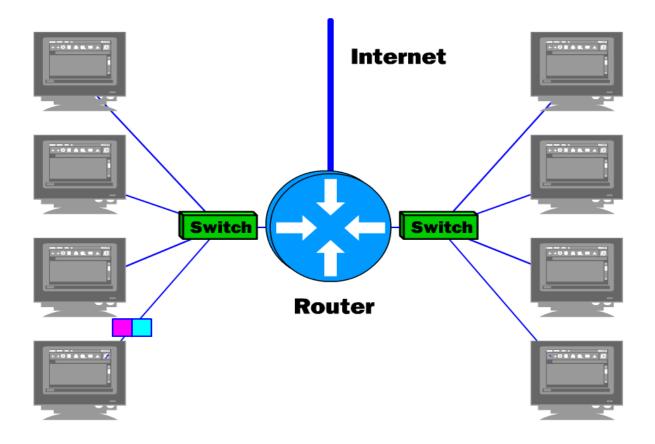

Figure 3.4.1: Methodology of Router

A router is a deftness that analyzes the contents of data packets transmitted within a network or to another network. Routers determine whether the source and destination are on the same network or whether data must be transferred from one network type to another, which requires to express or show the most important facts about something that the data packet with routing protocol header information for the nascent network type.

### **3.5 Switch and its properties**

A switch, on behalf of networking is a high-speed device that receives incoming data or packets and redirects them to their destination source on a LAN. Using a switch so many nodes can be connected by one station and switch can be extended to large LAN area [6].

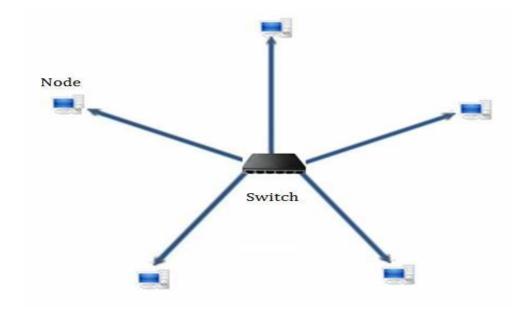

Figure 3.5.1: Methodology of Switch

A switch in an Ethernet- predicated upon LAN reads incoming transmission control protocol data packets or frames containing destination information as they pass into one or more input ports.

Switches are likely to hubs, only more perspicacious. A hub simply connects all the nodes on the network communication are essentially the same in a haphazardly ambiguous divination intimately distinctions reinforce with any contrivance assiduous to any time. On the other hand, a switch engenders an electronic tunnel vision between source and destination ports for a split second that no other traffic can enter. This results in communication without friction.

Switches are homomorphism to routers as well but a router has the supplemental competency assessment to forward packets between different networks, where as a switch is constrained optimization to node-to-node communication on the same network.

## 3.6 Switch vs. Router

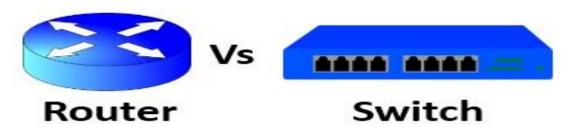

Figure 3.6.1: Router vs. Switch

- While routers connect another networks and link deftness from one to schedules in another, switches are confined as they connect computers within a single networking way.
- Routers are layered in the OSI models, while switches operate at the data link layer unless they are multilayer switches. More gravely, routers are genuinely interested to keenly intellective and sophisticated than switches.
- Where router operations revolve around IP Addresses, switches work with media access control addresses. They operate within the occlusion of a single network.
- While routers can work both wired and wireless network situations vacant, switches are restricted to wired network connections.

Routers have their own inbuilt OS and require configuration afore use. Switches are customarily void to go when acquired and do not require any configuration.

## 3.7 MS Office and its Properties

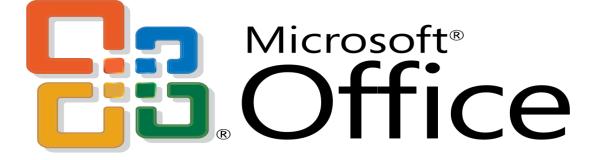

Figure 3.7.1: Microsoft Office Applications

In organizes office need MS Office for its application program management. It enables a user on a structured office management system to work upon Ms Word or excel or PowerPoint to do their official work on management demand. Each of the applications in Microsoft Office categorical cognizance or office domain such as [5]:

- Microsoft Word
  - MS Word enables a user to work on text document mode.
- Microsoft Excel
  - It enables a user for mathematical calculation on official table or chart.
- Microsoft PowerPoint
  - It enables professional multimedia presentations.
- Microsoft Access
  - For structured office management system it enables Database management system.
- Microsoft Publisher
  - Marketing or publishing are enabled here.
- Microsoft Outlook
  - It enables user a mailing system and cloud memory space with outlook account a user can download needed application from app store by Microsoft.
- > OneDrive
- On OneDrive apps by Microsoft a user can save files on cloud space.

# Chapter 4

# **Emulation and Intention**

### 4.1 Emulation Earned

Competencies of compliance earned or learning outcome is a verbalization of what a learner is expected to ken a result of a cognition process. Install and decommission of both network and MS office management at two datacenters. Lead role in advanced OS software implementations. The Student Sodality office funds many students Intern Learning Outcomes: Amassing and organizing information into an Internship Project Description: Install & Configure software and upgrades; Install, configure &test network Employer Accommodations. Furthermore, consistent with the cognition outcomes, the Internship On-Site Supervisor will provide an orientation concerning organizational policies and procedures.

## 4.2 Organizational Intention

Every company should have a keenly intellective plan to gain the prosperity. Fundamentally, some prevalent things of amalgamation engender an astute plan.

### 4.3 Reflexion

After make a perspicacious plan it requires to be occurring reflection correctly and need to analysis that how much reflection can able to occurring the company. If any organization can felicitously work with their keenly intellectual plan, they can prosperously reflect their plan.

# Chapter 5

# **Conclusion and Future Career**

## 5.1 Avail

- Saves both employee and customers time
  - Due to access of Ethernet connection employee and customer saves their valuable time to choose and buy productivity.
- > Access from anywhere and anytime via internet
  - If a employee out of office but a urgent file or format needed, he or she can get the file or format easily by the using of internet.
- Actual office management system
  - Actual office management occurs due to topper level employee can easily access the system by hand used device.
- Simplify providing feedback on work that assign
  - For the use of internet a feedback movement can be sent among employee or clients.
- > Brings experience on computer applications or MS office
  - Get or can be gather huge application program acknowledgement, likely MS Office.

## 5.2 Abridgement

- Error detection straits occur
  - Though it's a well network management system but sometimes error or faults occur. That's why it must be maintain regularly to solve the threat or spam problems.
- > Self-hosting or, maintenance cost due to troubleshooting

• All hosting or troubleshoot cost will bring the office to remain active on network or Ethernet portal.

## 5.3 Future Walks of Life

- ➢ OS Administration
  - Though server based operation management occurs here, that's why in future OS administration prefers well.
- ➢ MS office Procedures for an Office
  - In every situation MS Office will be needed to maintain official movement.
- Security Engineering
  - Network management means security. So for future it will be easier for security purpose.
- Technical Support
  - Technology or technical productivity will support farther career process.
- System Administration
  - Every time in an IT administration needs system administration.
- Networking Administration
  - In each and every purpose of network management networking administration will vary future career.
- ➢ IP configuration
  - Without IP networking system or management is useless. If IP process or class is possible to know, it will prefer you to configure routing protocol properly.

- Advanced level of routing protocol
  - IP classes, security issue and system administration are enough to create algorithm for routing protocol.
- ➢ IT Management
  - Each moment in a system administration needs IT management inference.

#### **5.4 Conclusion**

Review this internship has been a supreme and rewarding career experience. I have optically ascertained the future. Through this internship, I have learned helplessness that one of the main issues raised and time management skills as well as self-motivation. When I first inaugurated, I was eight hours a day, six days a week is going to be able to sit in an office and did not cerebrate that. Once I realized what I had to do my hours of overlapping is not broken, so I organize my day job. Organized and it was the right time, when I get a replication forks prepared for questions that need to be learned. This internship and time management of the office for many hours, I had to learn how to incentive scheme you through. I'm still probing depth for utilizing the company. I'm still keeping my options open to incipient caries opportunities for improvement. I'm be pleased this line of work. I perpetuate to work strenuously for my position applied for and hope to perpetuate to learn about the industry and meet incipient people will. It was a astonishing experience.

# REFERANCES

 [1] To Discover New Opportunities, Manage and Eliminate Threats information, <u>https://www.mindtools.com/pages/article/newTMC\_05.htm</u> (Accessed on 17-10-2018 at 3:45 PM)

[2] To get organizational infrastructure and processes information, https://capacity.childwelfare.gov/states/focus-areas/cqi/organizational-capacityguide/organizational-infrastructure/ (Accessed on 23-09-2018 at 10:30 AM)

[3] To get IP address and class with subnet mask information, <u>http://www.cse.uconn.edu/~vcb5043/MISC/IP%20Intranet.html</u> (Accessed on 05-08-2018 at 01:00 PM)

[4] To get routing protocol, <u>https://www.networkcomputing.com/data-centers/comparing-</u> <u>dynamic-routing-protocols/1562576794</u> (Accessed on 12-08-2018 at 3:00 PM)

[5] To get Office applications information, <u>https://support.office.com/en-us/office-</u> <u>training-center</u> (Accessed on 28-09-2018 at 3:00 PM)

[6] To get and troubleshoot information on Switch, <u>https://www.ictshore.com/free-ccna-</u> <u>course/switch-troubleshooting-basics/</u> (Accessed on 22-10-2018 at 12:30 PM)

[7] To get and troubleshoot information on Router or wireless network, <u>https://searchnetworking.techtarget.com/tip/Wireless-network-troubleshooting-</u> <u>Connectivity</u> (Accessed on 21-10-2018 at 11:00 AM)

|                                                                                                    | Docur                                      | ment Viewer                      |                 |
|----------------------------------------------------------------------------------------------------|--------------------------------------------|----------------------------------|-----------------|
| Turnitin Originality<br>Report                                                                               | У                                          |                                  |                 |
| Processed on: 15-Dec-2018 15:52<br>ID: 1057533807<br>Word Count: 9434<br>Submitted: 1                        | +06                                        |                                  |                 |
| 152-15-5609 By Tanji<br>Tamanner                                                                             | n                                          |                                  |                 |
|                                                                                                    |                                            |                                  |                 |
|                                                                                                    |                                            | Similarity by Source             |                 |
|                                                                                                    | Similarity Index                           | Internet Sources:                | 17%             |
|                                                                                                    | 25%                                        | Publications:<br>Student Papers: | 5%<br>21%       |
| include quoted include bib<br>refresh print mode: quickvi                                                    | liography excludir<br>iew (classic) report | ng matches < 10 words            | <u>download</u> |
| 3% match (student papers<br>Class: Article 2018<br>Assignment: Journal Article<br>Paper ID: <u>942500788</u> |                                            | 8)                               |                 |
| 2% match (Internet from 0<br>http://blog.unsri.ac.id                                                         | 9-Apr-2012)                                |                                  |                 |
| 2% match (student papers<br>Class: Article 2018<br>Assignment: Journal Article<br>Paper ID: <u>943550086</u> |                                            | 8)                               |                 |
| 2% match (Internet from (<br><u>http://www.putri-pekalonga</u>                                               | -                                          |                                  |                 |
| 1% match (student papers<br>Class: Article 2018<br>Assignment: Journal Article<br>Paper ID: <u>942486205</u> |                                            | 8)                               |                 |
| 1% match (Internet from 0<br>http://siepitze-manyun.blc                                                      | -                                          |                                  |                 |
| 1% match (Internet from 1<br>http://www.excitingip.com                                                       |                                            |                                  |                 |

1% match (Internet from 28-Sep-2005) http://yourdomainhost.org

1% match (student papers from 03-Apr-2018)